| D. CNI. |  |  |
|---------|--|--|
| Ref No: |  |  |
|         |  |  |

## Sri Krishna Institute of Technology, Bangalore

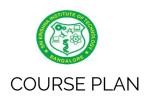

## Academic Year 2019-2020

| Program:             | B E – INFORMATION SCIENCE & ENGINEERING |  |
|----------------------|-----------------------------------------|--|
| Semester:            | 6                                       |  |
| Course Code:         | 17CS664                                 |  |
| Course Title:        | PYTHON APPLICATION PROGRAMMING          |  |
| Credit / L-T-P:      | 3/3-0-0                                 |  |
| Total Contact Hours: | 40                                      |  |
| Course Plan Author:  | SANDHYA B R                             |  |

# Academic Evaluation and Monitoring Cell

## Sri Krishna Institute of Technology

#29,Chimney hills,Hesaraghata Main road, Chikkabanavara Post Bangalore – 560090, Karnataka, INDIA

Phone / Fax:08023721477/28392221/23721315 Web: www.skit.org.in , e-mail: <a href="mailto:skitprinci@gmail.com">skitprinci@gmail.com</a>

# Table of Contents

| A. COURSE INFORMATION                             | 2        |
|---------------------------------------------------|----------|
| 1. Course Overview                                | 2        |
| 2. Course Content                                 | 3        |
| 3. Course Material                                |          |
| 4. Course Prerequisites                           | 3        |
| 5. Content for Placement, Profession, HE and GATE | <u>4</u> |
| B. OBE PARAMETERS                                 | 4        |
| 1. Course Outcomes                                | 4        |
| 2. Course Applications                            | 4        |
| 3. Articulation Matrix                            | 4        |
| 4. Curricular Gap and Content                     | 5        |
| C. COURSE ASSESSMENT                              | 5        |
| 1. Course Coverage                                | 5        |
| 2. Continuous Internal Assessment (CIA)           | 5        |
| D1. TEACHING PLAN - 1                             | 5        |
| Module - 1                                        |          |
| Module - 2                                        | 6        |
| E1. CIA EXAM – 1                                  |          |
| a. Model Question Paper - 1                       |          |
| b. Assignment -1                                  | 7        |
| D2. TEACHING PLAN - 2                             | 7        |
| Module - 3                                        |          |
| Module - 4                                        | 8        |
| E2. CIA EXAM – 2                                  |          |
| a. Model Question Paper - 2                       | 9        |
| b. Assignment – 2                                 |          |
| D3. TEACHING PLAN - 3                             | 10       |
| Module - 5                                        |          |
| E3. CIA EXAM – 3                                  |          |
| a. Model Question Paper - 3                       |          |
| b. Assignment – 3                                 | 11       |
| F. EXAM PREPARATION                               | 11       |
| 1. University Model Question Paper                | 11       |
| 2. SEE Important Questions                        | 12       |
|                                                   |          |

#### A. COURSE INFORMATION

#### 1. Course Overview

| Degree:              | B.E                            | Program:       | IS          |
|----------------------|--------------------------------|----------------|-------------|
| Semester:            | VI                             | Academic Year: | 2019-20     |
| Course Title:        | PYTHON APPLICATION PROGRAMMING | Course Code:   | 15CS664     |
| Credit / L-T-P:      | 3/3-0-0                        | SEE Duration:  | 180 Minutes |
| Total Contact Hours: | 40                             | SEE Marks:     | 80 Marks    |
| CIA Marks:           | 20                             | Assignment     | 1 / Module  |
| Course Plan Author:  | Sandhya B R                    | Sign           | Dt:         |
| Checked By:          |                                | Sign           | Dt:         |
| CO Targets           | CIA Target : 65%               | SEE Target:    | 65 %        |

**Note:** Define CIA and SEE % targets based on previous performance.

#### 2. Course Content

Content / Syllabus of the course as prescribed by University or designed by institute.

| Mod | Content                                                     | Teaching Hours | Blooms Learning |
|-----|-------------------------------------------------------------|----------------|-----------------|
| ule |                                                             |                | Levels          |
|     | Why should you learn to write programs, Variables,          | 8              | L4              |
|     | expressions and statements, Conditional execution, Function |                |                 |
| 2   | Iteration,Strings, Files                                    | 8              | L3              |
| 3   | Lists, Dictionaries, Tuples, Regular Expressions            | 8              | L3              |
| 4   | Classes and objects, Classes and functions, Classes and     | 8              | L6              |
|     | methods                                                     |                |                 |
|     | Networked programs Using Web Services,Networked             | 8              | L6              |
|     | programs Using databases and SQL                            |                |                 |
| -   | Total                                                       | 40             | L3-L6           |

#### 3. Course Material

Books & other material as recommended by university (A, B) and additional resources used by course teacher (C).

- 1. Understanding: Concept simulation / video ; one per concept ; to understand the concepts ; 15 30 minutes
- 2. Design: Simulation and design tools used software tools used; Free / open source
- 3. Research: Recent developments on the concepts publications in journals; conferences etc.

| Modul    | Details                                                                 | Chapters   | Availability  |
|----------|-------------------------------------------------------------------------|------------|---------------|
| es       |                                                                         | in book    |               |
| Α        | Text books (Title, Authors, Edition, Publisher, Year.)                  | -          | -             |
| 1,2,3,5  | 1. Charles R. Severance, "Python for Everybody: Exploring Data Using    | 1,2,3,4,5, | In Dept/ in   |
|          | Python 3", 1 st Edition, Create Space Independent Publishing Platform,  | 6,7,8,9,10 | library       |
|          | 2016. (Chapters 1 – 13, 15)                                             | ,11,12,13  |               |
| 4        | 2. Allen B. Downey, "Think Python: How to Think Like a Computer         | 15,16,17   | In Dept/ in   |
|          | Scientist",                                                             |            | library       |
|          | Green Tea Press,2015. 2nd Edition, (Chapters 15, 16, 17)(Download pdf   |            |               |
|          | files from the above links)                                             |            |               |
| В        | Reference books (Title, Authors, Edition, Publisher, Year.)             | -          | -             |
| 1,2,3,4, | 1. Charles Dierbach, "Introduction to Computer Science Using Python", 1 | -          | In Lib        |
| 5        | st Edition, Wiley India Pvt Ltd. ISBN-13: 978-8126556014                |            |               |
|          |                                                                         |            |               |
|          | 2. Mark Lutz, "Programming Python", 4 th Edition, O'Reilly Media,       | -          | Not Available |
| 5        | 2011.ISBN-13:                                                           |            |               |
|          | 978-9350232873                                                          |            |               |
|          | 3. Wesley J Chun, "Core Python Applications Programming", 3 rd          | -          | In lib        |
| 5        | Edition,Pearson Education India, 2015. ISBN-13: 978-9332555365          |            |               |
|          | 4. Roberto Tamassia, Michael H Goldwasser, Michael T Goodrich, "Data    | -          | In lib        |
| _        | Structures and Algorithms in Python",1 st Edition, Wiley India Pvt Ltd, |            |               |
|          | 2016. ISBN-13: 978- 8126562176                                          |            |               |

| Concept Videos or Simulation for Understanding  1 http://www.pyde.com/code2/fahren.py.http://www.pyde.com/code2/fahren.py.http://www.pyde.com/code2/fahren.py.http://www.pyde.com/code2/fahren.py.http://www.pyde.com/code2/fahren.py.http://www.pyde.com/code2/fahren.py.http://www.pyde.com/code2/copytitione1y.http://www.pyde.com/code2/copytitione1y.http://www.pyde.com/code2/copytitione2y.http://www.pyde.com/code2/copytitione2y.http://www.pyde.com/code2/copytitione2y.http://www.pyde.com/code2/search.py.http://www.pyde.com/code2/search.pp.http://www.pyde.com/code2/search.pp.http://www.pyde.com/code2/search |                |                                                   |   |   |
|----------------------------------------------------------------------------------------------------|----------------|---------------------------------------------------|---|---|
| C1 http://www.pyde.com/code3/fahren.py, http://www.pyde.com/code3/fahren.py, http://www.pyde.com/code3/fahren.py, http://www.pyde.com/code3/fahren.py, http://www.pyde.com/code3/copytildones.y http://www.pyde.com/code3/copytildones.y http://www.pyde.com/code3/copytildones.y http://www.pyde.com/code3/copytildones.y http://www.pyde.com/code3/copytildones.y http://www.pyde.com/code3/search.py http://www.pyde.com/code3/search.py http://www.pyde.com/code3/count.py http://www.pyde.com/code3/count.py http://www.pyde.com/code3/count.py http://www.pyde.com/code3/count.py http://www.pyde.com/code3/count.py http://www.pyde.com/code3/re0.py http://www.pyde.com/code3/re0.py http://www.pyde.com/code3/re0.py http://www.pyde.com/code3/re0.py http://www.pyde.com/code3/re0.py http://www.pyde.com/code3/re0.py http://www.pyde.com/code3/re0.py http://www.pyde.com/code3/re0.py http://www.pyde.com/code3/re0.py http://www.pyde.com/code3/re0.py http://www.pyde.com/code3/re0.py http://www.pyde.com/code3/part.py http://www.pyde.com/code3/part.py http://www.pyde.com/code3/part.py http://www.pyde.com/code3/part.py http://www.pyde.com/code3/part.py http://www.pyde.com/code3/part.py http://www.pyde.com/code3/part.py http://www.pyde.com/code3/part.py http://www.pyde.com/code3/part.py http://www.pyde.com/code3/part.py http://www.pyde.com/code3/part.py http://www.pyde.com/code3/part.py http://www.pyde.com/code3/part.py http://www.pyde.com/code3/part.py http://www.pyde.com/code3/pa | С              | Concept Videos or Simulation for Understanding    | _ | _ |
| http://www.py4e.com/codes/fahren.py, http://www.py4e.com/codes/fahren.py, http://www.py4e.com/codes/cytyitidones/y http://www.py4e.com/codes/cytyitidones/y http://www.py4e.com/codes/cytyitidones/y http://www.py4e.com/codes/cytyitidones/y http://www.py4e.com/codes/cytyitidones/y http://www.py4e.com/codes/cytyitidones/y http://www.py4e.com/codes/cytyitidones/y http://www.py4e.com/codes/cytyitidones/y http://www.py4e.com/codes/cytyitidones/y http://www.py4e.com/codes/search.py http://www.py4e.com/codes/search.py http://www.py4e.com/codes/search.py http://www.py4e.com/codes/search.py http://www.py4e.com/codes/search.py http://www.py4e.com/codes/search.py http://www.py4e.com/codes/search.py http://www.py4e.com/codes/search.py http://www.py4e.com/codes/search.py http://www.py4e.com/codes/search.py http://www.py4e.com/codes/search.py http://www.py4e.com/codes/soint.py http://www.py4e.com/codes/soint.py http://www.py4e.com/codes/soint.py http://www.py4e.com/codes/soint.py http://www.py4e.com/codes/reol.py http://www.py4e.com/codes/reol.py http://www.py4e.com/codes/reol.py http://www.py4e.com/codes/reol.py http://www.py4e.com/codes/reol.py http://www.py4e.com/codes/reol.py http://www.py4e.com/codes/reol.py http://www.py4e.com/codes/reol.py http://www.py4e.com/codes/reol.py http://www.py4e.com/codes/reol.py http://www.py4e.com/codes/reol.py http://www.py4e.com/codes/reol.py http://www.py4e.com/codes/part.py http://www.py4e.com/codes/part.py http://www.py | C1             | <u> </u>                                          |   |   |
| nttp://www.py4e.com/codes/dot/wory  2                                                                                                    |                |                                                   |   |   |
| http://www.pyde.com/code3/copytiidone1y http://www.pyde.com/code3/copytiidone2y http://www.pyde.com/code3/copytiidone2y http://www.pyde.com/code3/copytiidone3y http://www.pyde.com/code3/copytiidone3y http://www.pyde.com/code3/search2.py http://www.pyde.com/code3/search2.py http://www.pyde.com/code3/search4.py http://www.pyde.com/code3/search4.py http://www.pyde.com/code3/search5.py http://www.pyde.com/code3/search5.py http://www.pyde.com/code3/search5.py http://www.pyde.com/code3/search5.py http://www.pyde.com/code3/search5.py http://www.pyde.com/code3/search5.py http://www.pyde.com/code3/search5.py http://www.pyde.com/code3/search5.py http://www.pyde.com/code3/search5.py http://www.pyde.com/code3/search5.py http://www.pyde.com/code3/count2.py http://www.pyde.com/code3/count3.py http://www.pyde.com/code3/re01.py http://www.pyde.com/code3/re01.py http://www.pyde.com/code3/re03.py http://www.pyde.com/code3/re03.py http://www.pyde.com/code3/re05.py http://www.pyde.com/code3/re05.py http://www.pyde.com/code3/re05.py http://www.pyde.com/code3/re01.py http://www.pyde.com/code3/re01.py http://www.pyde.com/code3/re01.py http://www.pyde.com/code3/re01.py http://www.pyde.com/code3/re01.py http://www.pyde.com/code3/re01.py http://www.pyde.com/code3/re01.py http://www.pyde.com/code3/part1.py http://www.pyde.com/code3/part2.py http://www.pyde.com/code3/part2.py http://www.pyde.com/code3/part2.py http://www.pyde.com/code3/part3.py http://www.pyde.com/code3/part3.py http://www |                |                                                   |   |   |
| http://www.pyde.com/code3/copytiidone1y http://www.pyde.com/code3/copytiidone2y http://www.pyde.com/code3/copytiidone2y http://www.pyde.com/code3/copytiidone3y http://www.pyde.com/code3/copytiidone3y http://www.pyde.com/code3/search2.py http://www.pyde.com/code3/search2.py http://www.pyde.com/code3/search4.py http://www.pyde.com/code3/search4.py http://www.pyde.com/code3/search5.py http://www.pyde.com/code3/search5.py http://www.pyde.com/code3/search5.py http://www.pyde.com/code3/search5.py http://www.pyde.com/code3/search5.py http://www.pyde.com/code3/search5.py http://www.pyde.com/code3/search5.py http://www.pyde.com/code3/search5.py http://www.pyde.com/code3/search5.py http://www.pyde.com/code3/search5.py http://www.pyde.com/code3/count2.py http://www.pyde.com/code3/count3.py http://www.pyde.com/code3/re01.py http://www.pyde.com/code3/re01.py http://www.pyde.com/code3/re03.py http://www.pyde.com/code3/re03.py http://www.pyde.com/code3/re05.py http://www.pyde.com/code3/re05.py http://www.pyde.com/code3/re05.py http://www.pyde.com/code3/re01.py http://www.pyde.com/code3/re01.py http://www.pyde.com/code3/re01.py http://www.pyde.com/code3/re01.py http://www.pyde.com/code3/re01.py http://www.pyde.com/code3/re01.py http://www.pyde.com/code3/re01.py http://www.pyde.com/code3/part1.py http://www.pyde.com/code3/part2.py http://www.pyde.com/code3/part2.py http://www.pyde.com/code3/part2.py http://www.pyde.com/code3/part3.py http://www.pyde.com/code3/part3.py http://www |                |                                                   |   |   |
| 1ttp://www.pyde.com/code3/copytitione3y http://www.pyde.com/code3/copytitione3y http://www.pyde.com/code3/copytitione3y http://www.pyde.com/code3/copen.py http://www.pyde.com/code3/copen.py http://www.pyde.com/code3/search.py http://www.pyde.com/code3/search.py http://www.pyde.com/code3/search.py http://www.pyde.com/code3/search.py http://www.pyde.com/code3/search.py http://www.pyde.com/code3/search.py http://www.pyde.com/code3/search.py http://www.pyde.com/code3/search.py http://www.pyde.com/code3/search.py http://www.pyde.com/code3/search.py http://www.pyde.com/code3/search.py http://www.pyde.com/code3/search.py http://www.pyde.com/code3/search.py http://www.pyde.com/code3/search.py http://www.pyde.com/code3/counta.py http://www.pyde.com/code3/counta.py http://www.pyde.com/code3/counta.py http://www.pyde.com/code3/counta.py http://www.pyde.com/code3/counta.py http://www.pyde.com/code3/reo4.py http://www.pyde.com/code3/reo4.py http://www.pyde.com/code3/reo4.py http://www.pyde.com/code3/reo4.py http://www.pyde.com/code3/reo4.py http://www.pyde.com/code3/reo8.py http://www.pyde.com/code3/reo8.py http://www.pyde.com/code3/reo8.py http://www.pyde.com/code3/reo8.py http://www.pyde.com/code3/reo8.py http://www.pyde.com/code3/reo8.py http://www.pyde.com/code3/reo8.py http://www.pyde.com/code3/reo8.py http://www.pyde.com/code3/reo8.py http://www.pyde.com/code3/reo8.py http://www.pyde.com/code3/reo8.py http://www.pyde.com/code3/reo1.py http://www.pyde.com/code3/reo1.py http://www.pyde. |                |                                                   |   |   |
| http://www.pyde.com/code3/copytitione3y http://www.pyde.com/code3/copytitione3y http://www.pyde.com/code4/search.py http://www.pyde.com/code4/search.py http://www.pyde.com/code4/search.py http://www.pyde.com/code4/search.py http://www.pyde.com/code4/search.py http://www.pyde.com/code4/search.py http://www.pyde.com/code4/search.py http://www.pyde.com/code4/search.py http://www.pyde.com/code4/search.py http://www.pyde.com/code4/search.py http://www.pyde.com/code4/search.py http://www.pyde.com/code4/search.py http://www.pyde.com/code4/search.py http://www.pyde.com/code4/counta.py http://www.pyde.com/code4/counta.py http://www.pyde.com/code4/counta.py http://www.pyde.com/code4/counta.py http://www.pyde.com/code4/counta.py http://www.pyde.com/code4/re01.py http://www.pyde.com/code4/re03.py http://www.pyde.com/code4/re03.py http://www.pyde.com/code4/re03.py http://www.pyde.com/code4/re05.py http://www.pyde.com/code4/re06.py http://www.pyde.com/code4/re06.py http://www.pyde.com/code4/re08.py http://www.pyde.com/code4/re08.py http://www.pyde.com/code4/ | C2             |                                                   |   |   |
| http://www.pyde.com/codea/copyticloneay http://www.pyde.com/codea/copen.py http://www.pyde.com/codea/search.py http://www.pyde.com/codea/search.py http://www.pyde.com/codea/rear.py http://www.pyde.com/codea/rear.py http://www.pyde.com/codea/sear.py http://www.pyde.com/codea/sear.py http://www.pyde.com/codea/sear.py http://www.pyde.com/codea/part.py http://www.pyde.com/codea/part.py http://www.pyde.com/codea/part.py http://www.pyde.com/codea/part.py http://www.pyde.com/codea/part.py http://www.pyde.com/codea/part.py http://www.pyde.com/codea/part.py http://www.pyde.com/codea/part.py http://www.pyde.com/codea/sart.py http://www.pyde.com/codea/sart.py http://www.pyde |                |                                                   |   |   |
| http://www.pyde.com/code3/search.py http://www.pyde.com/code3/search.py http://www.pyde.com/code3/search.py http://www.pyde.com/code3/search.py http://www.pyde.com/code3/search.py http://www.pyde.com/code3/search.py http://www.pyde.com/code3/search.py http://www.pyde.com/code3/search.py http://www.pyde.com/code3/search.py http://www.pyde.com/code3/search.py http://www.pyde.com/code3/search.py http://www.pyde.com/code3/search.py http://www.pyde.com/code3/search.py http://www.pyde.com/code3/search.py http://www.pyde.com/code3/count.py http://www.pyde.com/code3/count.py http://www.pyde.com/code3/count.py http://www.pyde.com/code3/count.py http://www.pyde.com/code3/reo1.py http://www.pyde.com/code3/reo2.py http://www.pyde.com/code3/reo3.py http://www.pyde.com/code3/reo4.py http://www.pyde.com/code3/reo6.py http://www.pyde.com/code3/reo6.py http://www.pyde.com/code3/reo8.py http://www.pyde.com/code3/reo9.py http://www.pyde.com/code3/reo9.py http://www.pyde.com/code3/reo9.py http://www.pyde.com/code3/reo1.py http://www.pyde.com/code3/reo1.py http://w |                |                                                   |   |   |
| http://www.py4e.com/code3/search1.py http://www.py4e.com/code3/search2.py http://www.py4e.com/code3/search2.py http://www.py4e.com/code3/search2.py http://www.py4e.com/code3/search2.py http://www.py4e.com/code3/search2.py http://www.py4e.com/code3/search5.py http://www.py4e.com/code3/search5.py http://www.py4e.com/code3/search5.py http://www.py4e.com/code3/search5.py http://www.py4e.com/code3/search5.py http://www.py4e.com/code3/search5.py http://www.py4e.com/code3/search5.py http://www.py4e.com/code3/search5.py http://www.py4e.com/code3/search5.py http://www.py4e.com/code3/search5.py http://www.py4e.com/code3/search5.py http://www.py4e.com/code3/search5.py http://www.py4e.com/code3/re01.py http://www.py4e.com/code3/re05.py http://www.py4e.com/code3/re05.py http://www.py4e.com/code3/re05.py http://www.py4e.com/code3/re05.py http://www.py4e.com/code3/re05.py http://www.py4e.com/code3/re05.py http://www.py4e.com/code3/re05.py http://www.py4e.com/code3/re10.py http://www.py4e.com/code3/re10.py http://www.py4e.com/code3/part1.py http://www.py4e.com/code3/part1.py http://www.py4e.com/code3/part1.py http://www.py4e.com/code3/part1.py http://www.py4e.com/code3/part1.py http://www.py4e.com/code3/part1.py http://www.py4e.com/code3/part1.py http://www.py4e.com/code3/part1.py http://www.py4e.com/code3/part1.py http://www.py4e.com/code3/part1.py http://www.py4e.com/code3/part1.py http://www.py4e.com/code3/part1.py http://www.py4e.com/code3/urlipeg.py http://www.py4e.com/code3/urlipeg.py http://www.py4e.com/code3/urlipeg.py http://www.py4e.com/code3/urlipeg.py http://www.py4e.com/code3/ladia.py http://www.py4e.com/code3/ladia.py http://www.py4e.com/code3/ladia.py http://www.py4e.com/code3/ladia.py http://www.py4e.com/code3/ladia.py http://www.py4e.com/code3/ladia.py http://www.py4e.com/code3/ladia.py http://www.py4e.com/code3/ladia.py http://www.py4e.com/code3/ladia.py http://www.py4e.com/code3/ladia.py http://www.py4e.com/code3/ladia.py http://www.py4e.com/code3/ladia.py http://www.py4e.com/code3/ladia.py http://www.py4e.c |                |                                                   |   |   |
| http://www.pyde.com/code3/searcha.py http://www.pyde.com/code3/searcha.py http://www.pyde.com/code3/searcha.py http://www.pyde.com/code3/searcha.py http://www.pyde.com/code3/searcha.py http://www.pyde.com/code3/searcha.py http://www.pyde.com/code3/searchs.py http://www.pyde.com/code3/searchs.py http://www.pyde.com/code3/searchs.py http://www.pyde.com/code3/searchs.py http://www.pyde.com/code3/searchs.py http://www.pyde.com/code3/searchs.py http://www.pyde.com/code3/searchs.py http://www.pyde.com/code3/searchs.py http://www.pyde.com/code3/searchs.py http://www.pyde.com/code3/searchs.py http://www.pyde.com/code3/searchs.py http://www.pyde.com/code3/rea.py http://www.pyde.com/code3/rea.py http://www.pyde.com/code3/rea.py http://www.pyde.com/code3/rea.py http://www.pyde.com/code3/rea.py http://www.pyde.com/code3/rea.py http://www.pyde.com/code3/rea.py http://www.pyde.com/code3/rea.py http://www.pyde.com/code3/rea.py http://www.pyde.com/code3/part.py http://www.pyde.com/code3/part.p |                |                                                   |   |   |
| http://www.py4e.com/code3/searcha.py http://www.py4e.com/code3/searcha.py http://www.py4e.com/code3/search6.py http://www.py4e.com/code3/search6.py http://www.py4e.com/code3/search6.py http://www.py4e.com/code3/search6.py http://www.py4e.com/code3/search6.py http://www.py4e.com/code3/search6.py http://www.py4e.com/code3/search6.py http://www.py4e.com/code3/search6.py http://www.py4e.com/code3/search6.py http://www.py4e.com/code3/search6.py http://www.py4e.com/code3/sount2.py http://www.py4e.com/code3/sount3.py http://www.py4e.com/code3/re01.py http://www.py4e.com/code3/re01.py http://www.py4e.com/code3/re03.py http://www.py4e.com/code3/re04.py http://www.py4e.com/code3/re05.py http://www.py4e.com/code3/re05.py http://www.py4e.com/code3/re05.py http://www.py4e.com/code3/re09.py http://www.py4e.com/code3/re09.py http://www.py4e.com/code3/re10.py http://www.py4e.com/code3/pat1.py http://www.py4e.com/code3/pat1.py http://www.py4e.com/code3/urliba.py http://www.py4e.com/code3/urliba.py  |                |                                                   |   |   |
| http://www.pyde.com/code3/search6.py http://www.pyde.com/code3/search6.py http://www.pyde.com/code3/search7.py  C3 http://www.pyde.com/code3/search7.py http://www.pyde.com/code3/search5.py http://www.pyde.com/code3/search5.py http://www.pyde.com/code3/search5.py http://www.pyde.com/code3/search5.py http://www.pyde.com/code3/search5.py http://www.pyde.com/code3/search5.py http://www.pyde.com/code3/sount1.py http://www.pyde.com/code3/sount3.py http://www.pyde.com/code3/re01.py http://www.pyde.com/code3/re02.py http://www.pyde.com/code3/re04.py http://www.pyde.com/code3/re05.py http://www.pyde.com/code3/re05.py http://www.pyde.com/code3/re06.py http://www.pyde.com/code3/re06.py http://www.pyde.com/code3/re07.py http://www.pyde.com/code3/re09.py http://www.pyde.com/code3/re01.py http://www.pyde.com/code3/re1.py http://www.pyde.com/code3/part1.py http://www.pyde.com/code3/part2.py http://www.pyde.com/code3/part3.py http://www.pyde.com/code3/part4.py http://www.pyde.com/code3/part4.py ht |                |                                                   |   |   |
| http://www.pyde.com/code3/search6.py  C3 http://www.pyde.com/code3/search7.py  http://www.pyde.com/code3/avein.mpy http://www.pyde.com/code3/avein.mpy http://www.pyde.com/code3/count1.py http://www.pyde.com/code3/count1.py http://www.pyde.com/code3/count2.py http://www.pyde.com/code3/count3.py http://www.pyde.com/code3/reo1.py http://www.pyde.com/code3/reo2.py http://www.pyde.com/code3/reo2.py http://www.pyde.com/code3/reo2.py http://www.pyde.com/code3/reo3.py http://www.pyde.com/code3/reo3.py http://www.pyde.com/code3/reo3.py http://www.pyde.com/code3/reo3.py http://www.pyde.com/code3/reo3.py http://www.pyde.com/code3/reo3.py http://www.pyde.com/code3/reo3.py http://www.pyde.com/code3/reo3.py http://www.pyde.com/code3/reo3.py http://www.pyde.com/code3/reo3.py http://www.pyde.com/code3/reo1.py http://www.pyde.com/code3/part1.py http://www.pyde.com/code3/part3.py http://www.pyde.com/code3/part3.py http://www.pyde. |                |                                                   |   |   |
| http://www.pyae.com/code3/search7py  http://www.pyae.com/code3/avenum.py http://www.pyae.com/code3/avenum.py http://www.pyae.com/code3/count1.py http://www.pyae.com/code3/count1.py http://www.pyae.com/code3/count1.py http://www.pyae.com/code3/count1.py http://www.pyae.com/code3/count3.py http://www.pyae.com/code3/reo1.py http://www.pyae.com/code3/reo2.py http://www.pyae.com/code3/reo3.py http://www.pyae.com/code3/reo3.py http://www.pyae.com/code3/reo3.py http://www.pyae.com/code3/reo5.py http://www.pyae.com/code3/reo6.py http://www.pyae.com/code3/reo6.py http://www.pyae.com/code3/reo6.py http://www.pyae.com/code3/reo1.py http://www.pyae.com/code3/reo1.py http://www.pyae.com/code3/reo1.py http://www.pyae.com/code3/reo1.py http://www.pyae.com/code3/reo1.py http://www.pyae.com/code3/reo1.py http://www.pyae.com/code3/part2.py http://www.pyae.com/code3/part3.py http://www.pyae.com/code3/part3.py http://www.pyae.com/code3/part3.py http://www.pyae.com/code3/part3.py http://www.pyae.com/code3/part3.py http://www.pyae.com/code3/part3.py http://www.pyae.com/code3/part3.py http://www.pyae.com/code3/part3.py http://www.pyae.com/code3/part3.py http://www.pyae.com/code3/part3.py http://www.pyae.com/code3/part3.py http://www.pyae.com/code3/part3.py http://www.pyae.com/code3/fart3.py http://www.pyae.com/code3/fart3.py http://www.pyae.com/co |                |                                                   |   |   |
| C3 http://www.py4e.com/code3/avelist.py http://www.py4e.com/code3/avelist.py http://www.py4e.com/code3/counts.py http://www.py4e.com/code3/counts.py http://www.py4e.com/code3/counts.py http://www.py4e.com/code3/counts.py http://www.py4e.com/code3/counts.py http://www.py4e.com/code3/reo1.py http://www.py4e.com/code3/reo2.py http://www.py4e.com/code3/reo2.py http://www.py4e.com/code3/reo3.py http://www.py4e.com/code3/reo5.py http://www.py4e.com/code3/reo5.py http://www.py4e.com/code3/reo5.py http://www.py4e.com/code3/reo6.py http://www.py4e.com/code3/reo8.py http://www.py4e.com/code3/reo9.py http://www.py4e.com/code3/reo1.py http://www.py4e.com/code3/reo1.py http://www.py4e.com/code3/reo1.py http://www.py4e.com/code3/reo1.py http://www.py4e.com/code3/parts.py http://www.py4e.com/code3/parts.py http://www.py4e.com/code3/parts.py http://www.py4e.com/code3/parts.py http://www.py4e.com/code3/parts.py http://www.py4e.com/code3/parts.py http://www.py4e.com/code3/parts.py http://www.py4e.com/code3/parts.py http://www.py4e.com/code3/parts.py http://www.py4e.com/code3/parts.py http://www.py4e.com/code3/urlipeg.py http://www.py4e.com/code3/urlipeg.py http://www.py4e.com/code3/urlipeg.py http://www.py4e.com/code3/urlipeg.py http://www.py4e.com/code3/urlipeg.py http://www.py4e.com/code3/urlipeg.py http://www.py4e.com/code3/urlipeg.py http://www.py4e.com/code3/urlipeg.py http://www.py4e.com/code3/urlipeg.py http://www.py4e.com/code3/urlipeg.py http://www.py4e.com/code3/urlipeg.py http://www.py4e.com/code3/lipeg.py http://www.py4e.com/code3/lipeg |                |                                                   |   |   |
| http://www.pyde.com/code3/search5.py http://www.pyde.com/code3/countz.py http://www.pyde.com/code3/countz.py http://www.pyde.com/code3/countz.py http://www.pyde.com/code3/counts.py http://www.pyde.com/code3/counts.py http://www.pyde.com/code3/re01.py http://www.pyde.com/code3/re02.py http://www.pyde.com/code3/re02.py http://www.pyde.com/code3/re03.py http://www.pyde.com/code3/re06.py http://www.pyde.com/code3/re06.py http://www.pyde.com/code3/re06.py http://www.pyde.com/code3/re09.py http://www.pyde.com/code3/re09.py http://www.pyde.com/code3/re09.py http://www.pyde.com/code3/re11.py http://www.pyde.com/code3/re11.py http://www.pyde.com/code3/part1.py http://www.pyde.com/code3/part2.py http://www.pyde.com/code3/part3.py http://www.pyde.com/code3/part3.py http://www.pyde.com/code3/part4.py http://www.pyde.com/code3/part5.py http://www.pyde.com/code3/part5.py http://www.pyde.com/code3/part6.py http://www.pyde.com/code3/part6.py http://www.pyde.com/code3/part6.py http://www.pyde.com/code3/urlibr.py http://www.pyde.com/code3/urlibr.py http://www.pyde.com/code3/urlibr.py http://www.pyde.com/code3/urlibr.py http://www.pyde.com/code3/ison2.py http://www.pyde.com/code3/ison2.py http://www.pyde.com/code3/sion2.py http://www.pyde.com/code3/ison2.py http://www.pyde.com/code3/ison2.py http://www.pyde.c | Сз             |                                                   |   |   |
| http://www.pyae.com/code3/search5.py http://www.pyae.com/code3/count2.py http://www.pyae.com/code3/count3.py http://www.pyae.com/code3/soft.py http://www.pyae.com/code3/reo1.py http://www.pyae.com/code3/reo1.py http://www.pyae.com/code3/reo2.py http://www.pyae.com/code3/reo3.py http://www.pyae.com/code3/reo3.py http://www.pyae.com/code3/reo6.py http://www.pyae.com/code3/reo6.py http://www.pyae.com/code3/reo6.py http://www.pyae.com/code3/reo8.py http://www.pyae.com/code3/reo9.py http://www.pyae.com/code3/reo9.py http://www.pyae.com/code3/reo1.py http://www.pyae.com/code3/reo1.py http://www.pyae.com/code3/reo1.py http://www.pyae.com/code3/part1.py http://www.pyae.com/code3/part2.py http://www.pyae.com/code3/part4.py http://www.pyae.com/code3/part5.py http://www.pyae.com/code3/part6.py http://www.pyae.com/code3/part6.py http://www.pyae.com/code3/part6.py http://www.pyae.com/code3/part6.py http://www.pyae.com/code3/part6.py http://www.pyae.com/code3/urlipeg.py http://www.pyae.com/code3/urlipeg.py http://www.pyae.com/code3/urlib.py http://www.pyae.com/code3/urlib.py http://www.pyae.com/code3/urlib.py http://www.pyae.com/code3/urlib.py http://www.pyae.com/code3/urlib.py http://www.pyae.com/code3/ison2.py http://www.pyae.com/code3/ison2.py http://www.pyae.com/code3/twitter.py http://www.pyae.com/code3/twitter.py                                                                                                    | 03             |                                                   |   |   |
| http://www.py4e.com/code3/count1.py http://www.py4e.com/code3/count2.py http://www.py4e.com/code3/count3.py http://www.py4e.com/code3/re01.py http://www.py4e.com/code3/re02.py http://www.py4e.com/code3/re03.py http://www.py4e.com/code3/re03.py http://www.py4e.com/code3/re04.py http://www.py4e.com/code3/re06.py http://www.py4e.com/code3/re06.py http://www.py4e.com/code3/re06.py http://www.py4e.com/code3/re09.py http://www.py4e.com/code3/re09.py http://www.py4e.com/code3/re11.py http://www.py4e.com/code3/re11.py http://www.py4e.com/code3/part1.py http://www.py4e.com/code3/part2.py http://www.py4e.com/code3/part4.py http://www.py4e.com/code3/part5.py http://www.py4e.com/code3/part5.py http://www.py4e.com/code3/part6.py  C5 http://www.py4e.com/code3/part6.py http://www.py4e.com/code3/socket1.py http://www.py4e.com/code3/urlipe.py http://www.py4e.com/code3/urlipe.py http://www.py4e.com/code3/urlivords.py http://www.py4e.com/code3/urlivords.py ht |                |                                                   |   |   |
| http://www.pyde.com/code3/soft.py http://www.pyde.com/code3/soft.py http://www.pyde.com/code3/soft.py http://www.pyde.com/code3/re01.py http://www.pyde.com/code3/re02.py http://www.pyde.com/code3/re03.py http://www.pyde.com/code3/re04.py http://www.pyde.com/code3/re04.py http://www.pyde.com/code3/re05.py http://www.pyde.com/code3/re05.py http://www.pyde.com/code3/re05.py http://www.pyde.com/code3/re05.py http://www.pyde.com/code3/re05.py http://www.pyde.com/code3/re05.py http://www.pyde.com/code3/re09.py http://www.pyde.com/code3/re10.py http://www.pyde.com/code3/part1.py http://www.pyde.com/code3/part2.py http://www.pyde.com/code3/part3.py http://www.pyde.com/code3/part4.py http://www.pyde.com/code3/part5.py http://www.pyde.com/code3/part6.py  C5 http://www.pyde.com/code3/socket1.py http://www.pyde.com/code3/socket1.py http://www.pyde.com/code3/urlipo.py http://www.pyde.com/code3/urlipo.py http://www.pyde.com/code3/urlib.py http://www.pyde.com/code3/urlib.py http://www.pyde.com/code3/urlib.py http://www.pyde.com/code3/urlib.py http://www.pyde.com/code3/urlib.py http://www.pyde.com/code3/urlib.py http://www.pyde.com/code3/urlib.py http://www.pyde.com/code3/urlib.py http://www.pyde.com/code3/lidden.py http://www.pyde.com/code3/lidden.p |                |                                                   |   |   |
| http://www.py4e.com/code3/count3.py http://www.py4e.com/code3/count3.py http://www.py4e.com/code3/re02.py http://www.py4e.com/code3/re03.py http://www.py4e.com/code3/re03.py http://www.py4e.com/code3/re03.py http://www.py4e.com/code3/re05.py http://www.py4e.com/code3/re05.py http://www.py4e.com/code3/re05.py http://www.py4e.com/code3/re05.py http://www.py4e.com/code3/re08.py http://www.py4e.com/code3/re09.py http://www.py4e.com/code3/re10.py http://www.py4e.com/code3/re11.py  C4 http://www.py4e.com/code3/part1.py http://www.py4e.com/code3/part2.py http://www.py4e.com/code3/part2.py http://www.py4e.com/code3/part2.py http://www.py4e.com/code3/part2.py http://www.py4e.com/code3/part2.py http://www.py4e.com/code3/part2.py http://www.py4e.com/code3/part2.py http://www.py4e.com/code3/part2.py http://www.py4e.com/code3/yart1.py http://www.py4e.com/code3/wrib1.py http://www.py4e.com/code3/wrib1.py http://www.py4e.com/code3/urlipeq.py http://www.py4e.com/code3/urlipeq.py http://www.py4e.com/code3/urlipeq.py http://www.py4e.com/code3/urlibs.py http://www.py4e.com/code3/urlibs.py http://www.py4e.com/code3/urlibs.py http://www.py4e.com/code3/urlibs.py http://www.py4e.com/code3/urlibs.py http://www.py4e.com/code3/urlibs.py http://www.py4e.com/code3/urlibs.py http://www.py4e.com/code3/wribs.py http://www.py4e.com/code3/wribs.py http://www.py4e.com/code3/db1.py                                                |                |                                                   |   |   |
| http://www.py4e.com/code3/reo1.py http://www.py4e.com/code3/reo2.py http://www.py4e.com/code3/reo3.py http://www.py4e.com/code3/reo3.py http://www.py4e.com/code3/reo3.py http://www.py4e.com/code3/reo5.py http://www.py4e.com/code3/reo6.py http://www.py4e.com/code3/reo6.py http://www.py4e.com/code3/reo8.py http://www.py4e.com/code3/reo8.py http://www.py4e.com/code3/reo8.py http://www.py4e.com/code3/reo1.py http://www.py4e.com/code3/reo1.py http://www.py4e.com/code3/reo1.py http://www.py4e.com/code3/part1.py http://www.py4e.com/code3/part2.py http://www.py4e.com/code3/part2.py http://www.py4e.com/code3/part5.py http://www.py4e.com/code3/part6.py http://www.py4e.com/code3/part6.py http://www.py4e.com/code3/socket1.py http://www.py4e.com/code3/wrlipeg.py http://www.py4e.com/code3/urlipeg.py http://www.py4e.com/code3/urlib1.py http://www.py4e.com/code3/urlib1.py http://www.py4e.com/code3/lib1.py http://www.py4e.com/code3/lib1.py http://www.py4e.com/code3/lib1.py http://www.py4e.com/code3/lib1.py http://www.py4e.com/code3/lib1.py http://www.py4e.com/code3/lib1.py http://www.py4e.com/code3/lib1.py                                                                                                    |                |                                                   |   |   |
| http://www.pyde.com/code3/re01.py http://www.pyde.com/code3/re02.py http://www.pyde.com/code3/re04.py http://www.pyde.com/code3/re05.py http://www.pyde.com/code3/re06.py http://www.pyde.com/code3/re06.py http://www.pyde.com/code3/re06.py http://www.pyde.com/code3/re08.py http://www.pyde.com/code3/re09.py http://www.pyde.com/code3/re01.py http://www.pyde.com/code3/re11.py http://www.pyde.com/code3/part1.py http://www.pyde.com/code3/part2.py http://www.pyde.com/code3/part3.py http://www.pyde.com/code3/part3.py http://www.pyde.com/code3/part4.py http://www.pyde.com/code3/part4.py http://www.pyde.com/code3/part5.py http://www.pyde.com/code3/part6.py http://www.pyde.com/code3/part6.py http://www.pyde.com/code3/part6.py http://www.pyde.com/code3/socket1.py http://www.pyde.com/code3/urlib1.py http://www.pyde.com/code3/urlib1.py http://www.pyde.com/code3 |                |                                                   |   |   |
| http://www.pyde.com/code3/re02.py http://www.pyde.com/code3/re04.py http://www.pyde.com/code3/re04.py http://www.pyde.com/code3/re05.py http://www.pyde.com/code3/re06.py http://www.pyde.com/code3/re06.py http://www.pyde.com/code3/re09.py http://www.pyde.com/code3/re09.py http://www.pyde.com/code3/re10.py http://www.pyde.com/code3/re10.py http://www.pyde.com/code3/part1.py http://www.pyde.com/code3/part2.py http://www.pyde.com/code3/part3.py http://www.pyde.com/code3/part3.py http://www.pyde.com/code3/part6.py http://www.pyde.com/code3/part6.py http://www.pyde.com/code3/socket1.py http://www.pyde.com/code3/socket1.py http://www.pyde.com/code3/vart1b1.py http://www.pyde.com/code3/urlipeg.py http://www.pyde.com/code3/urlib1.py http://www.pyde.com/code3/urlib1.py http://www.pyde.com/code3/isin2.py http://www.pyde.com/code3/isin2.py http://www.pyde.com/code3/isinden.py http://www.pyde.com/code3/twitter.py http://www.pyde.com/code3/twitter.py http://www.pyde.com/code3/twitter.py http://www.pyde.com/code3/twitter.py http://www.pyde.com/code3/twitter.py http://www.pyde.com/code3/twitter.py http://www.pyde.com/code3/twitter.py http://www.pyde.com/code3/twitter.py http://www.pyde.com/code3/twitter.py http://www.pyde.com/code3/twitter.py http://www.pyde.com/code3/twitter.py http://www.pyde.com/code3/twitter.py                                                                                                    |                |                                                   |   |   |
| http://www.pyde.com/code3/re03.py http://www.pyde.com/code3/re05.py http://www.pyde.com/code3/re05.py http://www.pyde.com/code3/re05.py http://www.pyde.com/code3/re05.py http://www.pyde.com/code3/re08.py http://www.pyde.com/code3/re0.py http://www.pyde.com/code3/re10.py http://www.pyde.com/code3/re10.py http://www.pyde.com/code3/re11.py http://www.pyde.com/code3/part2.py http://www.pyde.com/code3/part4.py http://www.pyde.com/code3/part4.py http://www.pyde.com/code3/part4.py http://www.pyde.com/code3/part5.py http://www.pyde.com/code3/part6.py  C5 http://www.pyde.com/code3/part6.py http://www.pyde.com/code3/re10.py http://www.pyde.com/code3/part6.py http://www.pyde.com/code3/re10.py http://www.pyde.com/code3/re10.py http://www.pyde.com/code3/part6.py http://www.pyde.com/code3/re10.py http://www.pyde.com/code3/re10.py http://www.pyde.com/code3/re |                |                                                   |   |   |
| http://www.py4e.com/code3/re04.py http://www.py4e.com/code3/re05.py http://www.py4e.com/code3/re06.py http://www.py4e.com/code3/re08.py http://www.py4e.com/code3/re08.py http://www.py4e.com/code3/re09.py http://www.py4e.com/code3/re1.py  C4 http://www.py4e.com/code3/part1.py http://www.py4e.com/code3/part2.py http://www.py4e.com/code3/part3.py http://www.py4e.com/code3/part3.py http://www.py4e.com/code3/part4.py http://www.py4e.com/code3/part5.py http://www.py4e.com/code3/part6.py  C5 http://www.py4e.com/code3/socket1.py http://www.py4e.com/code3/urlipeq.py http://www.py4e.com/code3/urlib1.py http://www.py4e.com/code3/urlib1.py http://www.py4e.com/code3/urlib1.py http://www.py4e.com/code3/urlib1.py http://www.py4e.com/code3/urlib1.py http://www.py4e.com/code3/urlib1.py http://www.py4e.com/code3/urlib1.py http://www.py4e.com/code3/urlib1.py http://www.py4e.com/code3/urlib1.py http://www.py4e.com/code3/urlib1.py http://www.py4e.com/code3/irlib1.py http://www.py4e.com/code3/irlib1.py http:/ |                |                                                   |   |   |
| http://www.py4e.com/code3/reo5.py http://www.py4e.com/code3/reo6.py http://www.py4e.com/code3/reo8.py http://www.py4e.com/code3/reo9.py http://www.py4e.com/code3/reo9.py http://www.py4e.com/code3/reo9.py http://www.py4e.com/code3/reo1.py http://www.py4e.com/code3/part1.py http://www.py4e.com/code3/part2.py http://www.py4e.com/code3/part3.py http://www.py4e.com/code3/part4.py http://www.py4e.com/code3/part5.py http://www.py4e.com/code3/part5.py http://www.py4e.com/code3/part6.py http://www.py4e.com/code3/socket1.py http://www.py4e.com/code3/socket1.py http://www.py4e.com/code3/urlipeg.py http://www.py4e.com/code3/urlibs.py http://www.py4e.com/code3/urlibs.py http://www.py4e.com/code3/urlibs.py http://www.py4e.com/code3/urlibs.py http://www.py4e.com/code3/json2.py http://www.py4e.com/code3/json2.py http://www.py4e.com/code3/json2.py http://www.py4e.com/code3/twitter.py http://www.py4e.com/code3/twitter.py http://www.py4e.com/code3/twitter.py http://www.py4e.com/code3/twitter.py http://www.py4e.com/code3/twitter.py http://www.py4e.com/code3/twitter2.py http://www.py4e.com/code3/twitter2.py http://www.py4e.com/code3/twit |                |                                                   |   |   |
| http://www.py4e.com/code3/re06.py http://www.py4e.com/code3/re08.py http://www.py4e.com/code3/re08.py http://www.py4e.com/code3/re09.py http://www.py4e.com/code3/re10.py http://www.py4e.com/code3/re11.py  C4 http://www.py4e.com/code3/part1.py http://www.py4e.com/code3/part2.py http://www.py4e.com/code3/part3.py http://www.py4e.com/code3/part4.py http://www.py4e.com/code3/part4.py http://www.py4e.com/code3/part5.py http://www.py4e.com/code3/part6.py  C5 http://www.py4e.com/code3/socket1.py http://www.py4e.com/code3/urlipeg.py http://www.py4e.com/code3/urlib1.py http://www.py4e.com/code3/urlib1.py http://www.py4e.com/code3/folden.py http://www.py4e.com/code3/fwitter.py http://www.py4e.com/code3/twitter.py http://www.py4e.com/code3/db1.py                                                                                                    |                |                                                   |   |   |
| http://www.py4e.com/code3/re07.py http://www.py4e.com/code3/re08.py http://www.py4e.com/code3/re09.py http://www.py4e.com/code3/re10.py http://www.py4e.com/code3/re11.py  C4 http://www.py4e.com/code3/part1.py http://www.py4e.com/code3/part2.py http://www.py4e.com/code3/part3.py http://www.py4e.com/code3/part4.py http://www.py4e.com/code3/part4.py http://www.py4e.com/code3/part4.py http://www.py4e.com/code3/part2.py http://www.py4e.com/code3/part2.py http://www.py4e.com/code3/part6.py http://www.py4e.com/code3/part6.py http://www.py4e.com/code3/urlipeg.py http://www.py4e.com/code3/urlipeg.py http://www.py4e.com/code3/urlipeg.py http://www.py4e.com/code3/urlinks.py http://www.py4e.com/code3/urlinks.py http://www.py4e.com/code3/son2.py http://www.py4e.com/code3/jeojson.py http://www.py4e.com/code3/fidden.py http://www.py4e.com/code3/twitter.py http://www.py4e.com/code3/twitter.py http://www.py4e.com/code3/twitter.py http://www.py4e.com/code3/twitter.py http://www.py4e.com/code3/twitter.py http://www.py4e.com/code3/twitter.py http://www.py4e.com/code3/twitter.py http://www.py4e.com/code3/twitter.py http://www.py4e.com/code3/twitter.py http://www.py4e.com/code3/twitter.py http://www.py4e.com/code3/db1.py                                                                                                    |                |                                                   |   |   |
| http://www.py4e.com/code3/re09.py http://www.py4e.com/code3/re09.py http://www.py4e.com/code3/re11.py http://www.py4e.com/code3/re11.py http://www.py4e.com/code3/part1.py http://www.py4e.com/code3/part2.py http://www.py4e.com/code3/part3.py http://www.py4e.com/code3/part4.py http://www.py4e.com/code3/part4.py http://www.py4e.com/code3/part5.py http://www.py4e.com/code3/part6.py  C5 http://www.py4e.com/code3/urlipeg.py http://www.py4e.com/code3/urlipeg.py http://www.py4e.com/code3/urlipeg.py http://www.py4e.com/code3/urlios.py http://www.py4e.com/code3/urlios.py http://www.py4e.com/code3/urlinks.py http://www.py4e.com/code3/yinlinks.py http://www.py4e.com/code3/son2.py http://www.py4e.com/code3/json2.py http://www.py4e.com/code3/json2.py http://www.py4e.com/code3/fidden.py http://www.py4e.com/code3/twitter.py http://www.py4e.com/code3/twitter.py http://www.py4e.com/code3/twitter.py http://www.py4e.com/code3/twitter.py http://www.py4e.com/code3/twitter.py http://www.py4e.com/code3/twitter.py http://www.py4e.com/code3/twitter.py http://www.py4e.com/code3/db1.py                                                                                                    |                |                                                   |   |   |
| http://www.py4e.com/code3/re10.py http://www.py4e.com/code3/re11.py http://www.py4e.com/code3/re11.py http://www.py4e.com/code3/part1.py http://www.py4e.com/code3/part2.py http://www.py4e.com/code3/part3.py http://www.py4e.com/code3/part4.py http://www.py4e.com/code3/part5.py http://www.py4e.com/code3/part5.py http://www.py4e.com/code3/part6.py  C5 http://www.py4e.com/code3/socket1.py http://www.py4e.com/code3/urlipeg.py http://www.py4e.com/code3/urlipeg.py http://www.py4e.com/code3/urlipeg.py http://www.py4e.com/code3/urlings.py http://www.py4e.com/code3/urlinks.py http://www.py4e.com/code3/son2.py http://www.py4e.com/code3/json2.py http://www.py4e.com/code3/jeojson.py http://www.py4e.com/code3/lidden.py http://www.py4e.com/code3/twitter.py http://www.py4e.com/code3/twitter.py http://www.py4e.com/code3/twitter.py http://www.py4e.com/code3/twitter.py http://www.py4e.com/code3/twitter.py http://www.py4e.com/code3/do1.py  D Software Tools for Design  Anaconda software with spicler editor                                                                                                    |                |                                                   |   |   |
| http://www.py4e.com/code3/re10.py http://www.py4e.com/code3/part1.py  http://www.py4e.com/code3/part2.py http://www.py4e.com/code3/part3.py http://www.py4e.com/code3/part4.py http://www.py4e.com/code3/part5.py http://www.py4e.com/code3/part8.py http://www.py4e.com/code3/part8.py http://www.py4e.com/code3/part8.py http://www.py4e.com/code3/part8.py http://www.py4e.com/code3/urlipeg.py http://www.py4e.com/code3/urlib1.py http://www.py4e.com/code3/urlib1.py http://www.py4e.com/code3/urlinks.py http://www.py4e.com/code3/urlinks.py http://www.py4e.com/code3/ison2.py http://www.py4e.com/code3/geojson.py http://www.py4e.com/code3/fision2.py http://www.py4e.com/code3/fision2.py http://www.py4e.com/code3/twitter.py http://www.py4e.com/code3/twitter2.py http://www.py4e.com/code3/twitter2.py http://www.py4e.com/code3/twitter2.py http://www.py4e.com/code3/twitter2.py http://www.py4e.com/code3/db1.py  D Software Tools for Design  Anaconda software with spider editor                                                                                                    |                |                                                   |   |   |
| http://www.py4e.com/code3/part1.py http://www.py4e.com/code3/part2.py http://www.py4e.com/code3/part3.py http://www.py4e.com/code3/part3.py http://www.py4e.com/code3/part3.py http://www.py4e.com/code3/part2.py http://www.py4e.com/code3/part2.py http://www.py4e.com/code3/part6.py  C5 http://www.py4e.com/code3/socket1.py http://www.py4e.com/code3/urlipeg.py http://www.py4e.com/code3/urlipeg.py http://www.py4e.com/code3/urlibn.py http://www.py4e.com/code3/urlibn.s.py http://www.py4e.com/code3/urlibn.s.py http://www.py4e.com/code3/ison2.py http://www.py4e.com/code3/json2.py http://www.py4e.com/code3/hidden.py http://www.py4e.com/code3/twitter.py http://www.py4e.com/code3/twitter.py http://www.py4e.com/code3/twitter.py http://www.py4e.com/code3/twitter.py http://www.py4e.com/code3/db1.py  D Software Tools for Design Anaconda software with spider editor                                                                                                    |                |                                                   |   |   |
| C4 http://www.pyde.com/code3/part1.py http://www.pyde.com/code3/part2.py http://www.pyde.com/code3/part3.py http://www.pyde.com/code3/part4.py http://www.pyde.com/code3/part4.py http://www.pyde.com/code3/part5.py http://www.pyde.com/code3/part6.py  C5 http://www.pyde.com/code3/urlipeg.py http://www.pyde.com/code3/urlibeg.py http://www.pyde.com/code3/urlibn.py http://www.pyde.com/code3/urlibn.py http://www.pyde.com/code3/urlibn.py http://www.pyde.com/code3/urlibn.py http://www.pyde.com/code3/urlibn.py http://www.pyde.com/code3/urlibn.py http://www.pyde.com/code3/sion2.py http://www.pyde.com/code3/geojson.py http://www.pyde.com/code3/deojson.py http://www.pyde.com/code3/twitter.py http://www.pyde.com/code3/twitter.py http://www.pyde.com/code3/db1.py  D Software Tools for Design  Anaconda software with spider editor                                                                                                    |                |                                                   |   |   |
| http://www.py4e.com/code3/part2.py http://www.py4e.com/code3/part3.py http://www.py4e.com/code3/part4.py http://www.py4e.com/code3/part5.py http://www.py4e.com/code3/part6.py http://www.py4e.com/code3/part6.py http://www.py4e.com/code3/socket1.py http://www.py4e.com/code3/urlipeg.py http://www.py4e.com/code3/urlipeg.py http://www.py4e.com/code3/urlibi.py http://www.py4e.com/code3/urliregex.py http://www.py4e.com/code3/urllinks.py http://www.py4e.com/code3/smiz.py http://www.py4e.com/code3/smiz.py http://www.py4e.com/code3/foole.py http://www.py4e.com/code3/foole.py http://www.py4e.com/code3/twitter.py http://www.py4e.com/code3/twitter.py http://www.py4e.com/code3/twitter.py http://www.py4e.com/code3/twitter.py http://www.py4e.com/code3/twitter.py http://www.py4e.com/code3/db1.py  D Software Tools for Design  Anaconda software with spider editor                                                                                                    | C <sub>4</sub> |                                                   |   |   |
| http://www.py4e.com/code3/part3.py http://www.py4e.com/code3/part4.py http://www.py4e.com/code3/part5.py http://www.py4e.com/code3/part2.py http://www.py4e.com/code3/part6.py  C5 http://www.py4e.com/code3/socket1.py http://www.py4e.com/code3/urlipeg.py http://www.py4e.com/code3/urlib1.py http://www.py4e.com/code3/urlibs.py http://www.py4e.com/code3/urlinks.py http://www.py4e.com/code3/urlinks.py http://www.py4e.com/code3/sm12.py http://www.py4e.com/code3/sm2.py http://www.py4e.com/code3/json2.py http://www.py4e.com/code3/lidden.py http://www.py4e.com/code3/twitter.py http://www.py4e.com/code3/twitter.py http://www.py4e.com/code3/twitter2.py http://www.py4e.com/code3/db1.py  D Software Tools for Design  Anaconda software with spider editor                                                                                                    | 04             |                                                   |   |   |
| http://www.py4e.com/code3/part4.py http://www.py4e.com/code3/part5.py http://www.py4e.com/code3/part6.py  C5 http://www.py4e.com/code3/socket1.py http://www.py4e.com/code3/socket1.py http://www.py4e.com/code3/urlipeg.py http://www.py4e.com/code3/urlib1.py http://www.py4e.com/code3/urlivords.py http://www.py4e.com/code3/urlinks.py http://www.py4e.com/code3/urlinks.py http://www.py4e.com/code3/son2.py http://www.py4e.com/code3/son2.py http://www.py4e.com/code3/json2.py http://www.py4e.com/code3/fon2.py http://www.py4e.com/code3/twitter.py http://www.py4e.com/code3/twitter.py http://www.py4e.com/code3/twitter2.py http://www.py4e.com/code3/db1.py  D Software Tools for Design  Anaconda software with spider editor                                                                                                    |                |                                                   |   |   |
| http://www.py4e.com/code3/part5.py http://www.py4e.com/code3/part6.py  C5 http://www.py4e.com/code3/socket1.py http://www.py4e.com/code3/urlipeg.py http://www.py4e.com/code3/urlib1.py http://www.py4e.com/code3/urlwords.py http://www.py4e.com/code3/urlwords.py http://www.py4e.com/code3/urlinks.py http://www.py4e.com/code3/urlinks.py http://www.py4e.com/code3/son2.py http://www.py4e.com/code3/json2.py http://www.py4e.com/code3/hidden.py http://www.py4e.com/code3/twitter.py http://www.py4e.com/code3/twitter.py http://www.py4e.com/code3/twitter2.py http://www.py4e.com/code3/db1.py  D Software Tools for Design  Anaconda software with spider editor                                                                                                    |                |                                                   |   |   |
| http://www.py4e.com/code3/part2.py http://www.py4e.com/code3/part6.py  C5 http://www.py4e.com/code3/socket1.py http://www.py4e.com/code3/urlipeg.py http://www.py4e.com/code3/urlib1.py http://www.py4e.com/code3/urlwords.py http://www.py4e.com/code3/urllinks.py http://www.py4e.com/code3/urllinks.py http://www.py4e.com/code3/son2.py http://www.py4e.com/code3/json2.py http://www.py4e.com/code3/twitter.py http://www.py4e.com/code3/twitter.py http://www.py4e.com/code3/twitter2.py http://www.py4e.com/code3/db1.py  D Software Tools for Design Anaconda software with spider editor                                                                                                    |                |                                                   |   |   |
| http://www.py4e.com/code3/part6.py  http://www.py4e.com/code3/socket1.py http://www.py4e.com/code3/urlipeg.py http://www.py4e.com/code3/urlib1.py http://www.py4e.com/code3/urlwords.py http://www.py4e.com/code3/urllegex.py http://www.py4e.com/code3/urllinks.py http://www.py4e.com/code3/son2.py http://www.py4e.com/code3/json2.py http://www.py4e.com/code3/geojson.py http://www.py4e.com/code3/hidden.py http://www.py4e.com/code3/twitter.py http://www.py4e.com/code3/twitter2.py http://www.py4e.com/code3/db1.py   D Software Tools for Design Anaconda software with spider editor                                                                                                    |                |                                                   |   |   |
| C5 http://www.py4e.com/code3/socket1.py http://www.py4e.com/code3/urlipeg.py http://www.py4e.com/code3/urlipeg.py http://www.py4e.com/code3/urlvords.py http://www.py4e.com/code3/urllinks.py http://www.py4e.com/code3/zm12.py http://www.py4e.com/code3/json2.py http://www.py4e.com/code3/json2.py http://www.py4e.com/code3/fidden.py http://www.py4e.com/code3/twitter.py http://www.py4e.com/code3/twitter2.py http://www.py4e.com/code3/db1.py   D Software Tools for Design  Anaconda software with spider editor                                                                                                    |                |                                                   |   |   |
| http://www.py4e.com/code3/urlipeg.py http://www.py4e.com/code3/urlibt.py http://www.py4e.com/code3/urlwords.py http://www.py4e.com/code3/urllinks.py http://www.py4e.com/code3/xm12.py http://www.py4e.com/code3/json2.py http://www.py4e.com/code3/geojson.py http://www.py4e.com/code3/hidden.py http://www.py4e.com/code3/twitter.py http://www.py4e.com/code3/twitter2.py http://www.py4e.com/code3/db1.py   D Software Tools for Design  Anaconda software with spider editor                                                                                                    | C5             |                                                   |   |   |
| http://www.py4e.com/code3/urlib1.py http://www.py4e.com/code3/urlvords.py http://www.py4e.com/code3/urlregex.py http://www.py4e.com/code3/urllinks.py http://www.py4e.com/code3/xm12.py http://www.py4e.com/code3/json2.py http://www.py4e.com/code3/geojson.py http://www.py4e.com/code3/hidden.py http://www.py4e.com/code3/twitter.py http://www.py4e.com/code3/twitter2.py http://www.py4e.com/code3/db1.py   D Software Tools for Design  Anaconda software with spider editor                                                                                                    | <u> </u>       |                                                   |   |   |
| http://www.py4e.com/code3/urlwords.py http://www.py4e.com/code3/urlregex.py http://www.py4e.com/code3/urllinks.py http://www.py4e.com/code3/xm12.py http://www.py4e.com/code3/json2.py http://www.py4e.com/code3/geojson.py http://www.py4e.com/code3/hidden.py http://www.py4e.com/code3/twitter.py http://www.py4e.com/code3/twitter2.py http://www.py4e.com/code3/db1.py   D Software Tools for Design  Anaconda software with spider editor                                                                                                    |                |                                                   |   |   |
| http://www.py4e.com/code3/urlregex.py http://www.py4e.com/code3/urllinks.py http://www.py4e.com/code3/xm12.py http://www.py4e.com/code3/json2.py http://www.py4e.com/code3/geojson.py http://www.py4e.com/code3/hidden.py http://www.py4e.com/code3/twitter.py http://www.py4e.com/code3/twitter2.py http://www.py4e.com/code3/db1.py   D Software Tools for Design  Anaconda software with spider editor                                                                                                    |                |                                                   |   |   |
| http://www.py4e.com/code3/urllinks.py http://www.py4e.com/code3/son2.py http://www.py4e.com/code3/geojson.py http://www.py4e.com/code3/hidden.py http://www.py4e.com/code3/twitter.py http://www.py4e.com/code3/twitter2.py http://www.py4e.com/code3/db1.py   D Software Tools for Design  Anaconda software with spider editor                                                                                                    |                |                                                   |   |   |
| http://www.py4e.com/code3/xm12.py http://www.py4e.com/code3/json2.py http://www.py4e.com/code3/geojson.py http://www.py4e.com/code3/hidden.py http://www.py4e.com/code3/twitter.py http://www.py4e.com/code3/twitter2.py http://www.py4e.com/code3/db1.py   D Software Tools for Design  Anaconda software with spider editor                                                                                                    |                |                                                   |   |   |
| http://www.py4e.com/code3/json2.py http://www.py4e.com/code3/geojson.py http://www.py4e.com/code3/hidden.py http://www.py4e.com/code3/twitter.py http://www.py4e.com/code3/twitter2.py http://www.py4e.com/code3/db1.py   D Software Tools for Design Anaconda software with spider editor                                                                                                    |                |                                                   |   |   |
| http://www.py4e.com/code3/geojson.py http://www.py4e.com/code3/hidden.py http://www.py4e.com/code3/twitter.py http://www.py4e.com/code3/twitter2.py http://www.py4e.com/code3/db1.py   D Software Tools for Design Anaconda software with spider editor                                                                                                    |                |                                                   |   |   |
| http://www.py4e.com/code3/hidden.py http://www.py4e.com/code3/twitter.py http://www.py4e.com/code3/twitter2.py http://www.py4e.com/code3/db1.py   D Software Tools for Design Anaconda software with spider editor                                                                                                    |                |                                                   |   |   |
| http://www.py4e.com/code3/twitter.py http://www.py4e.com/code3/twitter2.py http://www.py4e.com/code3/db1.py   D Software Tools for Design Anaconda software with spider editor                                                                                                    |                |                                                   |   |   |
| http://www.py4e.com/code3/twitter2.py http://www.py4e.com/code3/db1.py   D Software Tools for Design Anaconda software with spider editor                                                                                                    |                |                                                   |   |   |
| http://www.py4e.com/code3/db1.py  D Software Tools for Design Anaconda software with spider editor                                                                                                    |                |                                                   |   |   |
| D Software Tools for Design Anaconda software with spider editor                                                                                                    |                |                                                   |   |   |
| Anaconda software with spider editor                                                                                                    |                | TITLE AV W. W. P. Y. 4E COTTI CODE 37 CD 1. P. Y. |   |   |
| Anaconda software with spider editor                                                                                                    | D              | Software Tools for Design                         | _ | _ |
| ·                                                                                                    |                |                                                   |   |   |
| THE PROPERTY OF A PROPERTY OF A PROPERTY OF  |                | ·                                                 |   |   |

| 1 | https://ieeexplore.ieee.org/document/6057428                                                             |   |   |
|---|----------------------------------------------------------------------------------------------------|---|---|
| 2 | https://ieeexplore.ieee.org/document/7062611                                                             |   |   |
|   |                                                                                                    |   |   |
| I |                                                                                                    |   |   |
| F | Others (Web, Video, Simulation, Notes etc.)                                                              | - | - |
|   | Others (Web, Video, Simulation, Notes etc.)  1.http://doi.dr-chuck.com/pythonlearn/EN_us/pythonlearn.pdf | - | - |

#### 4. Course Prerequisites

Refer to GL01. If prerequisites are not taught earlier, GAP in curriculum needs to be addressed. Include in Remarks and implement in B.5.

Students must have learnt the following Courses / Topics with described Content . . .

| Mod  | Course  | Course Name            | Topic / Description                 | Sem | Remarks | Blooms |
|------|---------|------------------------|-------------------------------------|-----|---------|--------|
| ules | Code    |                        |                                     |     |         | Level  |
| 1    | 17PCD23 |                        | 1/variables,operators,expressions   | 1   | -       | L3     |
|      |         | programming            |                                     |     |         |        |
|      |         | for problem            |                                     |     |         |        |
|      |         | solving                |                                     |     |         |        |
| 2    | 17PCD23 |                        | 2,3/strings,looping,conditional     | 1   | -       | L3     |
|      |         | , 5                    | statements                          |     |         |        |
|      |         | for problem            |                                     |     |         |        |
|      |         | solving                |                                     |     |         |        |
| 3    | 17CS33  | Data structures with C | 1,2/arrays,stacks,queues            | 3   | -       | L3     |
| 4    | 15CS42  | Object                 | 1,3/Introduction to Object Oriented | 4   | -       | L3     |
|      |         | orientated             | Concepts, Classes,                  |     |         |        |
|      |         |                        | Inheritance,Exceptions,             |     |         |        |
|      |         | using Java             | Packages and Interfaces             |     |         |        |
| 5    | 15CS53  | DBMS                   | 2/SQL commands                      | 5   | -       | L3     |

#### 5. Content for Placement, Profession, HE and GATE

The content is not included in this course, but required to meet industry & profession requirements and help students for Placement, GATE, Higher Education, Entrepreneurship, etc. Identifying Area / Content requires experts consultation in the area.

Topics included are like, a. Advanced Topics, b. Recent Developments, c. Certificate Courses, d. Course

Projects, e. New Software Tools, f. GATE Topics, g. NPTEL Videos, h. Swayam videos etc.

| Mod  | Topic / Description             | Area      | Remarks             | Blooms |
|------|---------------------------------|-----------|---------------------|--------|
| ules | ·                               |           |                     | Level  |
| 2    | Recursive functions             | placement | Gap<br>seminar      | L3     |
| 2    | File locking mechanism          | placement | Gap<br>presentation | L3     |
| 4    | Object oriented features        | placement | Gap<br>seminar      | L3     |
| 4    | Method overloading & overriding | placement | Gap<br>seminar      | L3     |
| 5    | HTML,XML basics                 | placement | Gap<br>presentation | L3     |
| 5    | SQL commands                    | placement | Gap<br>presentation | L3     |

#### **B. OBE PARAMETERS**

#### 1. Course Outcomes

Expected learning outcomes of the course, which will be mapped to POs.

|      |        | , , , , ,                         |              |              |          |         |
|------|--------|-----------------------------------|--------------|--------------|----------|---------|
| Mod  | Course | Course Outcome                    | Teach. Hours | Instr Method | Assessme | Blooms' |
| ules | Code.# | At the end of the course, student |              |              | nt       | Level   |

|   |           | should be able to                                                                                                    |    |                                                | Method                                       |               |
|---|-----------|----------------------------------------------------------------------------------------------------|----|------------------------------------------------|----------------------------------------------|---------------|
| 1 | 17CS664.1 | Examine Python syntax and semantics and be fluent in the use of Python flow control and functions.                          | 8  | Demonstrate<br>programs                        | Student<br>presentati<br>on of<br>programs   | L4<br>Analyze |
| 2 | 17CS664.2 | Demonstrate proficiency in handling Strings and File Systems.                                                               | 8  | Demonstrate<br>programs                        | Student<br>presentati<br>on of<br>programs   | L3<br>Apply   |
| 3 | 17CS664.3 | Create, run and manipulate Python Programs using core data structures like Lists, Dictionaries and use Regular Expressions. | 8  | Reading,<br>discussion<br>Hands or<br>sessions | Question<br>& answers<br>Quiz                | L3<br>Apply   |
| 4 | 17CS664.4 | Create, run and manipulate Python Programs using core data structures like Lists, Dictionaries and use Regular Expressions. | 8  | Reading,<br>discussion<br>Hands or<br>sessions | Student<br>presentati<br>on of<br>programs   | L6<br>Create  |
| 5 | 17CS664.5 | Implement exemplary<br>applications related to Network<br>Programming, Web Services<br>and Databases in Python.             | 8  | Presentation<br>Hands or<br>sessions           | Question<br>and<br>answers<br>assignme<br>nt | L6<br>Create  |
| _ | -         | Total                                                                                                    | 40 | -                                              | -                                            | L3-L6         |

## 2. Course Applications

Write 1 or 2 applications per CO.

Students should be able to employ / apply the course learnings to . . .

| Mod  | Application Area                                                               | СО              | Level |
|------|--------------------------------------------------------------------------------|-----------------|-------|
| ules | Compiled from Module Applications.                                             |                 |       |
| 1    | Desktop and web applications.                                                  | CO1             | L4    |
| 1    | complex scientific and numeric applications                                    | CO1             | L4    |
| 2    | pattern matching                                                               | CO2             | L3    |
| 2    | machine learning                                                               | CO2             | L3    |
| 3    | data validation, data scraping                                                 | CO3             | L3    |
| 3    | data wrangling, simple parsing                                                 | CO3             | L3    |
| 4    | Real-Time System Design,Office Automation Systems(Email,Word processing)       | CO4             | L6    |
| 4    | Robotics                                                                       | CO <sub>4</sub> | L6    |
| 5    | Python has been used to create a variety of web-frameworks including CherryPy, | CO5             | L6    |
|      | Django, TurboGears, Bottle, Flask                                              |                 |       |
| 5    | web services                                                                   | CO5             | L6    |
|      |                                                                                |                 |       |

#### 3. Articulation Matrix

CO – PO Mapping with mapping level for each CO-PO pair, with course average attainment.

|      |      |                                                                                                    |                  | 1 1 1 1 1 1 1 1 1 1 1 1 1 1 1 1 1 1 1 1 |     |    |     |    |    |    |    |    |    |     |    |    |    |     |
|------|------|----------------------------------------------------------------------------------------------------|------------------|-----------------------------------------|-----|----|-----|----|----|----|----|----|----|-----|----|----|----|-----|
| -    | -    | Course Outcomes                                                                                    | Program Outcomes |                                         |     |    |     |    |    |    |    |    | -  |     |    |    |    |     |
| Mod  | CO.# | At the end of the course                                                                           | РО               | РО                                      | PO  | PO | PO  | PO | PO | РΟ | PO | PO | PO | PO  | PS | PS | PS | Lev |
| ules |      | student should be able to                                                                          | 1                | 2                                       | 3   | 4  | 5   | 6  | 7  | 8  | 9  | 10 | 11 | 12  | 01 | О2 | О3 | el  |
| 1    |      | Examine Python syntax and semantics and be fluent in the use of Python flow control and functions. | ,                | 2.5                                     | 2.5 |    | 2.5 |    |    |    |    |    |    | 2.5 | 1  | 3  | 2  | L4  |
| 2    | CO2  | Demonstrate proficiency ir                                                                         | 2.5              | 2.5                                     | 2.5 |    | 2.5 |    |    |    |    |    |    | 2.5 | 1  | 3  | 2  | L3  |

|   |          | handling Strings and File Systems.                                                                                                    |  |  |  |  |  |  |  |  |  |
|---|----------|----------------------------------------------------------------------------------------------------|--|--|--|--|--|--|--|--|--|
| 3 | CO3      | Create, run and manipulate 2.5 2.5 2.5 2.5 2.5 2.5 2.5 2.5 2.5 2.5                                                                                                    |  |  |  |  |  |  |  |  |  |
| 4 | CO4      | Create, run and manipulate 2.5 2.5 2.5 2.5 2.5 2.5 2.5 2.5 2.5 2.5                                                                                                    |  |  |  |  |  |  |  |  |  |
| 5 | CO5      | Implement exemplary 2.5 2.5 2.5 2.5 2.5 2.5 2.5 2.5 2.5 2.5                                                                                                    |  |  |  |  |  |  |  |  |  |
| - | 15EE662. | Average 2.5 2.5 2.5 2.5 2.5 2.5 2.5 2.5 2.5 2.5                                                                                                    |  |  |  |  |  |  |  |  |  |
| - | PO, PSO  | ngineering Knowledge; 2.Problem Analysis; 3.Design / Development of Solutions; onduct Investigations of Complex Problems; 5.Modern Tool Usage; 6.The Engineer and ciety; 7.Environment and Sustainability; 8.Ethics; 9.Individual and Teamwork; Communication; 11.Project Management and Finance; 12.Life-long Learning; Software Engineering; S2.Data Base Management; S3.Web Design |  |  |  |  |  |  |  |  |  |

#### 4. Curricular Gap and Content

Topics & contents not covered (from A.4), but essential for the course to address POs and PSOs.

| Mod  | Gap Topic | Actions Planned          | Schedule Planned | Resources Person | PO Mapping        |
|------|-----------|--------------------------|------------------|------------------|-------------------|
| ules |           |                          |                  |                  |                   |
| 1    | 4         | Object oriented features | Extra classes    |                  | Concerned faculty |
| 2    | 5         | HTML,XML,SQL             | Extra classes    |                  | Concerned faculty |

### **C. COURSE ASSESSMENT**

#### 1. Course Coverage

Assessment of learning outcomes for Internal and end semester evaluation.

| Mod  | Title                                | Teach. |       |       |       |     |       |     | CO  | Levels |
|------|--------------------------------------|--------|-------|-------|-------|-----|-------|-----|-----|--------|
| ules | .es                                  |        | CIA-1 | CIA-2 | CIA-3 | Asg | Extra | SEE |     |        |
|      |                                      |        |       |       |       |     | Asg   |     |     |        |
| 1    | Why should you learn to write        | 08     | 2     | -     | -     | 1   | 1     | 2   | CO1 | L4     |
|      | programs, Variables, expressions     |        |       |       |       |     |       |     |     |        |
|      | and statements,Conditional           |        |       |       |       |     |       |     |     |        |
|      | execution, Functions                 |        |       |       |       |     |       |     |     |        |
| 2    | Iteration, Strings, Files            | 08     | 2     | -     | -     | 1   | 1     | 2   | CO2 | L3     |
| 3    | Lists, Dictionaries, Tuples, Regular | 08     | _     | 2     | -     | 1   | 1     | 2   | CO3 | L3     |
|      | Expressions                          |        |       |       |       |     |       |     |     |        |
| 4    | Classes and objects, Classes and     | 08     | _     | 2     | -     | 1   | 1     | 2   | CO4 | L6     |
|      | functions, Classes and method        |        |       |       |       |     |       |     |     |        |
| 5    | Networked programs, Using Web        |        | -     | -     | 4     | 1   | 1     | 2   | CO5 | L6     |
|      | Services, Using databases and SQL    |        |       |       |       |     |       |     |     |        |
| -    | Total                                | 40     | 4     | 4     | 4     | 5   | 5     | 10  | -   | -      |

#### 2. Continuous Internal Assessment (CIA)

Assessment of learning outcomes for Internal exams. Blooms Level in last column shall match with A.2.

| Mod      | Evaluation | Woightago in    | CO | Lovols  |
|----------|------------|-----------------|----|---------|
| 1171()(1 | EVALUATION | i welaniade ini |    | I evels |

| ules  |                              | Marks |                 |             |
|-------|------------------------------|-------|-----------------|-------------|
| 1, 2  | CIA Exam – 1                 | 15    | CO1, CO2        | L4,L4,L3,L3 |
| 3, 4  | CIA Exam – 2                 | 15    | CO3,CO4         | L3,L3,L6,L6 |
| 5     | CIA Exam – 3                 | 15    | CO <sub>5</sub> | L6,L6       |
|       |                              |       |                 |             |
|       | Assignment - 1               | 05    | CO1, CO2        | L4,L4,L3,L3 |
|       | Assignment - 2               | 05    | CO3,CO4         | L3,L3,L6,L6 |
| 5     | Assignment - 3               | 05    | CO <sub>5</sub> | L6,L6       |
|       |                              |       |                 |             |
|       | Seminar - 1                  |       | -               | -           |
|       | Seminar - 2                  |       | -               | -           |
| 5     | Seminar - 3                  |       | -               | -           |
|       |                              |       |                 |             |
|       | Quiz - 1                     |       | -               | -           |
| 3, 4  | Quiz - 2                     |       | -               | -           |
| 5     | Quiz - 3                     |       | -               | -           |
|       |                              |       |                 |             |
| 1 - 5 | Other Activities – UNIT TEST | -     | CO1- CO5        | L3-L4       |
|       | Final CIA Marks              | 30    | -               | -           |

## **D1. TEACHING PLAN - 1**

| Title: | Introduction                                                               | Appr            | 8 Hrs  |
|--------|----------------------------------------------------------------------------|-----------------|--------|
|        |                                                                            | Time:           |        |
| a      | Course Outcomes                                                            | СО              | Blooms |
| -      | At the end of the topic the student should be able to                      | -               | Level  |
| 1      | Examine Python syntax and semantics and be fluent in the use of            | CO1             | L4     |
|        | Python flow control and functions.                                         |                 |        |
| b      | Course Schedule                                                            | _               | _      |
|        | o Portion covered per hour                                                 |                 | _      |
| 1      | Why should you learn to write programs                                     | CO <sub>1</sub> | L2     |
| 2      | Variables, expressions and statements,                                     | CO1             | L2     |
| 3      | Conditional execution                                                      | CO1             | L3     |
| 4      | Conditional execution                                                      | CO1             | L3     |
| 5      | Functions                                                                  | CO1             | L4     |
| 6      | Functions                                                                  | CO1             | L4     |
| 7      | Programming Examples                                                       | CO <sub>1</sub> | L4     |
| 8      | Programming Examples                                                       | CO1             | L4     |
| С      | Application Areas                                                          | СО              | Level  |
| 1      | Desktop and web applications.                                              | CO <sub>1</sub> | L4     |
| 2      | complex scientific and numeric applications                                | CO1             | L4     |
| d      | Review Questions                                                           | _               | _      |
| -      | The attainment of the module learning assessed through following questions | _               | _      |
| 1      | Define algorithm. explain three general types of errors.                   | CO <sub>1</sub> | L2     |
| 2      | Explain about the need for learning python programming and its importance. | CO <sub>1</sub> | L2     |
| 3      | What is the use of comments?                                               | CO1             | L2     |
| 4      | Define associativity.                                                      | CO1             | L2     |
| 5      | Write the rules for choosing names of variables.                           | CO1             | L2     |
| 6      | Define scope of the variable.                                              | CO1             | L2     |
| 7      | How the reverse an item from the list in Python?                           | CO1             | L2     |
| 8      | Write in brief about any 5 keywords in Python.                             | CO1             | L2     |

| 9  | List some features of Python.                                               | CO1 | L2 |
|----|-----------------------------------------------------------------------------|-----|----|
| 10 | What are assertions in Python?                                              | CO1 | L2 |
| 11 | Write in brief about the applications of Python.                            | CO1 | L2 |
| 12 | Write a program that uses input to prompt a user for their name & then wel- | CO1 | L3 |
|    | come them.                                                                  |     |    |
| 13 | List & explain different conditional statements with flow chart.            | CO1 | L2 |
| 14 | What is function. Explain different types of functions with examples.       | CO1 | L3 |
| 15 | What are fruitful functions & void functions                                | CO1 | L3 |
| е  | Experiences                                                                 | -   | -  |
| 1  |                                                                             |     |    |
| 2  |                                                                             |     |    |
| 3  |                                                                             |     |    |
| 4  |                                                                             |     |    |
| 5  |                                                                             |     |    |

| Title:                             | Iteration,Strings & Files                                                                                                    | Appr<br>Time:                           | 8 Hrs                                    |
|------------------------------------|----------------------------------------------------------------------------------------------------|-----------------------------------------|------------------------------------------|
| а                                  | Course Outcomes                                                                                                    | СО                                      | Blooms                                   |
| -                                  | At the end of the topic the student should be able to                                                                                                    | -                                       | Level                                    |
| 2                                  | Demonstrate proficiency in handling Strings and File Systems.                                                                                                    | CO2                                     | L3                                       |
| b                                  | Course Schedule                                                                                                    | _                                       | _                                        |
| Class                              | Portion covered per hour                                                                                                    | _                                       |                                          |
| No                                 | Portion covered per nour                                                                                                    | -                                       | _                                        |
| 09                                 | Iteration,                                                                                                    | CO2                                     | L3                                       |
| 10                                 | Iteration,                                                                                                    | CO2                                     | L3                                       |
| 11                                 | Strings                                                                                                    | CO2                                     | L3                                       |
| 12                                 | Strings                                                                                                    | CO2                                     | L3                                       |
| 13                                 | Strings                                                                                                    | CO2                                     | L3                                       |
| 14                                 | Files                                                                                                    | CO2                                     | L3                                       |
| 15                                 | Files                                                                                                    | CO2                                     | L3                                       |
| 16                                 | Programming Examples                                                                                                    | CO2                                     | L3                                       |
| С                                  | Application Areas                                                                                                    | СО                                      | Level                                    |
|                                    |                                                                                                    |                                         |                                          |
| 3                                  | machine learning                                                                                                    | CO2                                     | L3                                       |
| <u>3</u><br>4                      | machine learning data validation, data scraping                                                                                                    | CO <sub>2</sub>                         | L3<br>L3                                 |
|                                    | machine learning data validation, data scraping                                                                                                    |                                         |                                          |
|                                    | data validation, data scraping  Review Questions                                                                                                    |                                         |                                          |
| 4                                  | data validation, data scraping  Review Questions  What is iteration?                                                                                                    | CO2<br>-<br>CO2                         | L3                                       |
| 4<br><b>d</b>                      | data validation, data scraping  Review Questions  What is iteration?  List different looping statements with examples                                                                                                    | CO2<br>-<br>CO2<br>CO2                  | L3<br>-                                  |
| 4<br>d<br>16<br>17<br>13           | data validation, data scraping  Review Questions  What is iteration?  List different looping statements with examples  Explain while statement with example program.                                                                                                    | -<br>CO2<br>CO2<br>CO2                  | L3<br>-<br>L3<br>L3<br>L3                |
| 4 d 16 17                          | data validation, data scraping  Review Questions  What is iteration?  List different looping statements with examples  Explain while statement with example program.  Explain break & continue statement in python with examples                                                                                                    | -<br>CO2<br>CO2<br>CO2<br>CO2           | L3<br>-<br>L3<br>L3<br>L3<br>L3          |
| 4<br>d<br>16<br>17<br>13           | data validation, data scraping  Review Questions  What is iteration?  List different looping statements with examples  Explain while statement with example program.  Explain break & continue statement in python with examples  Explain for loop with example program.                                                                                                    | -<br>CO2<br>CO2<br>CO2<br>CO2<br>CO2    | L3<br>-<br>L3<br>L3<br>L3                |
| 4<br>d<br>16<br>17<br>13<br>18     | data validation, data scraping  Review Questions  What is iteration?  List different looping statements with examples  Explain while statement with example program.  Explain break & continue statement in python with examples  Explain for loop with example program.  Define string. Write a python program to read a string & find its length.                                                                                                    | CO2                                     | L3                                       |
| 4 16 17 13 18 19                   | Review Questions What is iteration? List different looping statements with examples Explain while statement with example program. Explain break & continue statement in python with examples Explain for loop with example program. Define string. Write a python program to read a string & find its length. What is slice. explain with examples.                                                                                                    | CO2 CO2 CO2 CO2 CO2 CO2 CO2 CO2         | L3 - L3 - L3 - L3 - L3 - L3 - L3 - L3 -  |
| 4  d 16 17 13 18 19 20 21 22       | data validation, data scraping  Review Questions  What is iteration?  List different looping statements with examples  Explain while statement with example program.  Explain break & continue statement in python with examples  Explain for loop with example program.  Define string. Write a python program to read a string & find its length.  What is slice. explain with examples.  Strings are immutable. Justify the statement with examples                                                                                                    | CO2  CO2  CO2  CO2  CO2  CO2  CO2  CO2  | L3 - L3 - L3 - L3 - L3 - L3 - L3 - L3 -  |
| 4  d 16 17 13 18 19 20 21          | Review Questions What is iteration? List different looping statements with examples Explain while statement with example program. Explain break & continue statement in python with examples Explain for loop with example program. Define string. Write a python program to read a string & find its length. What is slice. explain with examples. Strings are immutable. Justify the statement with examples List & explain different string handling function with examples.                                                                                                    | CO2  CO2  CO2  CO2  CO2  CO2  CO2  CO2  | L3                                       |
| 4  d 16 17 13 18 19 20 21 22       | data validation, data scraping  Review Questions  What is iteration?  List different looping statements with examples  Explain while statement with example program.  Explain break & continue statement in python with examples  Explain for loop with example program.  Define string. Write a python program to read a string & find its length.  What is slice. explain with examples.  Strings are immutable. Justify the statement with examples                                                                                                    | CO2  CO2  CO2  CO2  CO2  CO2  CO2  CO2  | L3 - L3 - L3 - L3 - L3 - L3 - L3 - L3 -  |
| 4  d 16 17 13 18 19 20 21 22 23    | Review Questions What is iteration? List different looping statements with examples Explain while statement with example program. Explain break & continue statement in python with examples Explain for loop with example program. Define string. Write a python program to read a string & find its length. What is slice. explain with examples. Strings are immutable. Justify the statement with examples List & explain different string handling function with examples. Write a program to read through a file & print the contents of the file line by line                                                                                    | CO2  CO2  CO2  CO2  CO2  CO2  CO2  CO2  | L3                                       |
| 4  d 16 17 13 18 19 20 21 22 23 24 | Review Questions  What is iteration? List different looping statements with examples Explain while statement with example program. Explain break & continue statement in python with examples Explain for loop with example program. Define string. Write a python program to read a string & find its length. What is slice. explain with examples. Strings are immutable. Justify the statement with examples List & explain different string handling function with examples. Write a program to read through a file & print the contents of the file line by line in upper case.                                                                    | CO2 CO2 CO2 CO2 CO2 CO2 CO2 CO2 CO2 CO2 | L3 L3 L3 L3 L3 L3 L3 L3 L3 L3 L3 L3 L3 L |
| 4  d 16 17 13 18 19 20 21 22 23 24 | Review Questions What is iteration? List different looping statements with examples Explain while statement with example program. Explain break & continue statement in python with examples Explain for loop with example program. Define string. Write a python program to read a string & find its length. What is slice. explain with examples. Strings are immutable. Justify the statement with examples List & explain different string handling function with examples. Write a program to read through a file & print the contents of the file line by line in upper case. Describe in detail about exception handing with necessary examples. | CO2 CO2 CO2 CO2 CO2 CO2 CO2 CO2 CO2 CO2 | L3 L3 L3 L3 L3 L3 L3 L3 L3 L3 L3 L3 L3 L |

| 3 |  |  |
|---|--|--|
| 4 |  |  |
| 5 |  |  |

## E1. CIA EXAM - 1

## a. Model Question Paper - 1

| Crs  | 17CS664 Sem: VI Marks: 30 Time:                                                                                                    |                        |                      |                   |                               |               |                | 75 minute | 75 minutes |       |  |  |
|------|----------------------------------------------------------------------------------------------------|------------------------|----------------------|-------------------|-------------------------------|---------------|----------------|-----------|------------|-------|--|--|
| Code |                                                                                                    | D) (TI I ON I A F      |                      |                   | 4) 4) 10                      |               |                |           |            |       |  |  |
| Cour | se:                                                                                                    | PYTHON AF              |                      |                   |                               |               |                | 1.4       |            |       |  |  |
| -    | -                                                                                                    |                        |                      |                   | ch carry equ                  |               |                | Marks     | СО         | Level |  |  |
| 1    | ć                                                                                                    |                        |                      |                   | encountered<br>I with an exar |               |                | ain 5     | CO1        | L3    |  |  |
|      | k                                                                                                    |                        |                      |                   | decision mal                  |               |                | 6         | CO1        | L3    |  |  |
|      | cWrite a python program to take the temperature in Celsius and convert it to Fahrenheit.                                                                                                    |                        |                      |                   |                               |               |                |           | CO1        | L3    |  |  |
|      |                                                                                                    |                        |                      |                   | OR                            |               |                |           |            |       |  |  |
| 2    | a                                                                                                    |                        |                      |                   | in python. Deses with an ex   |               |                | 5         | CO1        | L3    |  |  |
|      | b                                                                                                    | Explain the expression |                      |                   | ice used by                   | python to     | o evaluate     | an 6      | CO1        | L3    |  |  |
|      | С                                                                                                    | How pythor             | n handles th         | e exceptio        | ns? Explain w                 | ith an exam   | ple program.   | 4         | CO1        | L3    |  |  |
| 3    | а                                                                                                    |                        | ne word " <b>Fro</b> | <b>m</b> ". Promp | he file and co                |               |                | nat 6     | CO2        | L3    |  |  |
|      | b                                                                                                    |                        |                      |                   | ods in detail a               | ) startswith( | ) and b) find( | ) 4       | CO2        | L3    |  |  |
|      | С                                                                                                    | 9 9                    |                      |                   |                               |               |                |           | CO2        | L3    |  |  |
|      |                                                                                                    |                        |                      |                   | OR                            |               |                |           |            |       |  |  |
| 4    | a                                                                                                    | Briefly disc examples  | uss about            | the loopir        | ng technique                  | s in Pythor   | n with suitak  | ole 6     | CO2        | L3    |  |  |
|      | b Write a function called <b>is_palindrome</b> that takes a string argument and returns True if it is a palindrome and False otherwise. Use built-in function to check the length of a string. Prompt the user for input. |                        |                      |                   |                               |               |                |           | CO2        | L3    |  |  |
|      | С                                                                                                    |                        |                      |                   | ay presence<br>n examples ir  |               | bstring in ma  | ain 5     | CO2        | L3    |  |  |
|      |                                                                                                    |                        |                      |                   |                               |               |                |           |            |       |  |  |

## b. Assignment -1

|           |          |                | Model                    | . Assignme               | nt Question   | IS                                                          |          |         |       |
|-----------|----------|----------------|--------------------------|--------------------------|---------------|-------------------------------------------------------------|----------|---------|-------|
| Crs Code: | 17CS664  | Sem:           | VI                       | Marks:                   | 5/5           | Time:                                                       | 90 – 120 | minute: | S     |
| Course:   | Python a | pplication pro | gramming                 |                          | Module::      | 1,2                                                         |          |         |       |
|           |          |                |                          |                          |               |                                                             |          |         |       |
| SN        | lo       |                | Assig                    | nment De                 | scription     |                                                             | Marks    | СО      | Level |
|           |          |                |                          | A 1.11                   |               |                                                             |          |         |       |
| 1         |          |                |                          |                          |               | neat diagram.                                               | 5        | CO1     | L2    |
| 2         |          |                |                          |                          |               | uage. List out th                                           | ne 5     | CO1     | L2    |
|           |          | differences b  | etween Co                | mpiler and               | l Interpreter |                                                             |          |         |       |
| 3         |          | argument ar    | nd returns               | True if it               | is a palind   | t takes a strir<br>rome and Fals<br>ength of a strin        | se       | CO1     | Ω     |
|           |          | Prompt the u   | ser for inpu             | ıt.                      |               | · ·                                                         |          |         |       |
| 4         |          | Python. Write  | e Pythonic<br>should con | code that<br>tinue until | iteratively p | ith examples<br>prompts the use<br>nters ' <b>done</b> ' ar | er       | CO2     | L3    |

| 5  | Explain the different types of operators with example                                                                                                    | 6 | CO1 | L2 |
|----|----------------------------------------------------------------------------------------------------|---|-----|----|
| 6  | Briefly discuss about the types of decision making statement.                                                                                                    | 9 | CO1 | L2 |
| 7  | Write a Python program to multiply two matrices.                                                                                                    | 5 | CO2 | L3 |
| 8  | Briefly explain the input and output functions used in python.                                                                                                    | 6 | CO1 | L2 |
| 9  | Write a pseudo code to calculate the sum of n numbers.                                                                                                    | 4 | CO1 | L3 |
| 10 | Write a python program to take the temperature in Celsius and convert it to Fahrenheit.                                                                                                    | 4 | CO1 | L3 |
| 11 | List the various data types in python.                                                                                                    | 5 | CO1 | L2 |
| 12 | Write the syntax of if and if-else statement.                                                                                                    | 4 | CO1 | L2 |
| 13 | Develop a program to find the largest among three numbers                                                                                                    | 4 | CO1 | L3 |
| 14 | Briefly discuss about the looping techniques in Python with suitable examples                                                                                                    | 9 | CO2 | L3 |
| 15 | Write Python program to swap two numbers using functions. (Write without using intermediate/temporary variables). Prompt the user for input.                                                                                             | 6 | CO2 | L3 |
|    | Find the area and perimeter of a circle using functions. Prompt the user for input.                                                                                                    | 4 | CO2 | L3 |
| 16 | Write a Python Program to check whether a number is prime or not using while loop and print appropriate messages.                                                                                                    | 4 | CO2 | L3 |
| 17 | "Strings in Python are immutable". Explain this statement with example. Write Pythonic code to find the factorial of any number entered through the keyboard.                                                                            | 6 | CO2 | L3 |
| 18 | A number with more than one digit is input through the keyboard. Write Pythonic code to reverse the digits in the number and find the sum of all the digits in the reversed number.                                                      | 5 | CO2 | L3 |
| 19 | Explain the following String methods in detail a) upper( ) and b) find().                                                                                                    | 6 | CO2 | L3 |
| 20 | Write a Python program to read the file and count and print the lines that start with the word "From". Prompt the user for the file name. Also use try/except to handle bad file names. Explain format operator with examples in Python. | 6 | CO2 | L3 |
| 21 | Write Pythonic code to Count and Print the occurrence of each of the word in the file using dictionaries. Prompt the user for the file name. Also use try/except to handle bad file names.                                               | 6 | CO2 | L3 |

## D2. TEACHING PLAN - 2

| Title:   | Lists tuples & Dictionaries                                                                                                 | Appr<br>Time: | 8 Hrs  |
|----------|----------------------------------------------------------------------------------------------------|---------------|--------|
|          |                                                                                                    |               |        |
| a        | Course Outcomes                                                                                                    | CO            | Blooms |
| -        | At the end of the topic the student should be able to                                                                       | -             | Level  |
| 3        | Create, run and manipulate Python Programs using core data structures like Lists, Dictionaries and use Regular Expressions. | CO3           | L3     |
|          |                                                                                                    |               |        |
| b        | Course Schedule                                                                                                    |               |        |
| Class No | Portion covered per hour                                                                                                    | -             | -      |
| 17       | Lists                                                                                                    | CO3           | L3     |
| 18       | Lists                                                                                                    | CO3           | L3     |
| 19       | Dictionaries                                                                                                    | CO3           | L3     |
| 20       | Dictionaries                                                                                                    | CO3           | L3     |
| 21       | Tuples                                                                                                    | CO3           | L3     |
| 22       | Tuples                                                                                                    | CO3           | L3     |
| 23       | Regular Expressions                                                                                                    | CO3           | L3     |
| 24       | Regular Expressions                                                                                                    | CO3           | L3     |

| С  | Application Areas                                                                                                    | -   | -  |
|----|----------------------------------------------------------------------------------------------------|-----|----|
| -  | Students should be able employ / apply the Module learnings to                                                                                                    | -   | -  |
| 5  | data validation, data scraping                                                                                                    | CO3 | L3 |
| 6  | data wrangling, simple parsing                                                                                                    | CO3 | L3 |
| d  | Review Questions                                                                                                    | -   | -  |
| -  | What is list, list are mutable justify                                                                                                    | CO3 | L3 |
| 22 | Explain different list operations with examples                                                                                                    | CO3 | L3 |
| 23 | Write a program to open the file & read it line by line. For each line,split the line into a list of word using split function                                                                                                    | CO3 | L3 |
| 24 | Write Pythonic code that implements and returns the functionality of histogram using dictionaries. Also, write the function <b>print_hist</b> to print the keys and their values in alphabetical order from the values returned by the histogram function.                                                                                                    |     | L3 |
| 25 | Explain join(), split() and append() methods in a List with examples. Write Pythonic code to input information about 20 students as given below:  1) Roll number  2) Name  3) Total Marks  Get the input from the user for a student name. The program should display the Roll number and total marks for the given student name. Also, find the                                                                             |     | L3 |
| 26 | average marks of all the students. Use dictionaries.  How are dictionaries and tuples used together? Demonstrate the use of tuple assignment with dictionaries to traverse the keys and values of dictionary.                                                                                                    | CO3 | La |
| 27 | Define Tuple. Explain DSU pattern. How are dictionaries and tuples used together? Write Pythonic code to demonstrate tuples by sorting a list of words from longest to shortest using loops.                                                                                                    | CO3 | L3 |
| 28 | Why do you need regular expressions in Python? Consider a line "From stephen.marquard@uct.ac.za Sat Jan 5 09:14:16 2008" in the file email.txt. Write Pythonic code to read the file and extract email address from the lines starting from the word "From". Use regular expressions to match email address.                                                                                                    |     | L3 |
| 29 | Write Pythonic code to create a function called <b>most_frequent</b> that takes a string and prints the letters in decreasing order of frequency. Use dictionaries.                                                                                                    | CO3 | L  |
| 30 | Consider the string 'brontosaurus'. Write Pythonic code that implements and returns the functionality of histogram using dictionaries for the given string. Also, write the function <b>print_hist</b> to print the keys and their values in alphabetical order from the values returned by the histogram function.                                                                                                    |     | L3 |
| 31 | Explain <b>join()</b> , <b>split()</b> and <b>append()</b> methods in a List with examples. Write a program which repeatedly reads numbers until the user enters ' <b>done</b> '. Once ' <b>done'</b> is entered, print out the total, count, and average of the numbers. If the user enters anything other than a number, detect their mistake using try and except and print an error message and skip to the next number. |     | L3 |
|    |                                                                                                    |     |    |
| е  | Experiences                                                                                                    | _   |    |
| 1  | Experiences                                                                                                    |     |    |
|    |                                                                                                    |     |    |

| Title: | Classes & objects | Appr | 8 Hrs |
|--------|-------------------|------|-------|
|--------|-------------------|------|-------|

|     |                                                                                        | Time:           |        |
|-----|----------------------------------------------------------------------------------------|-----------------|--------|
| a   | Course Outcomes                                                                        | СО              | Blooms |
| -   | At the end of the topic the student should be able to                                  | -               | Level  |
| 4   | Create, run and manipulate Python Programs using the concepts of                       | CO4             | L6     |
| ·   | Object-Oriented Programming as functional programming                                  |                 |        |
|     | o spectromoda i regramming de ramentant programming                                    |                 |        |
| b   | Course Schedule                                                                        |                 |        |
|     | o Portion covered per hour                                                             | _               | _      |
| 25  | Classes and objects                                                                    | CO <sub>4</sub> | L6     |
| 26  | Classes and objects                                                                    | CO4             | L6     |
|     |                                                                                        |                 |        |
| 27  | Classes and objects                                                                    | CO4             | L6     |
| 28  | Classes and objects                                                                    | CO4             | L6     |
| 29  | Classes and functions                                                                  | CO4             | L6     |
| 30  | Classes and methods                                                                    | CO4             | L6     |
| 31  | Classes and methods                                                                    | CO4             | L6     |
| 32  | Classes and methods                                                                    | CO4             | L6     |
|     |                                                                                        |                 | _      |
| С   | Application Areas                                                                      | СО              | Level  |
| 7   | Real-Time System Design,Office Automation Systems(Email, Word processing)              | CO4             | L6     |
| 8   | Robotics                                                                               | CO4             | L6     |
|     |                                                                                        |                 |        |
| d   | Review Questions                                                                       | -               | -      |
| 32  | Consider a user defined class called Time that records the time of the day.            |                 | L6     |
|     | Create a new Time object and assign attributes for hours, minutes and                  |                 |        |
|     | seconds. Write a function called <b>print_time</b> that takes a Time object and prints |                 |        |
|     | it in the form hour:minute:second. Write a boolean function called is_after that       |                 |        |
|     | takes two Time objects, t1 and t2, and returns True if t1 follows t2                   |                 |        |
|     | chronologically and False otherwise. Write a function called increment which           |                 |        |
|     | adds a given number of seconds to a Time object.                                       |                 |        |
| 33  | Write Pythonic code to create a function named move_rectangle that takes an            | CO7             | L6     |
|     | object <b>Rectangle</b> and two numbers named dx and dy. It should change the          |                 |        |
|     | location of the Rectangle by adding dx to the x coordinate of corner and               |                 |        |
|     | adding dy to the y coordinate of corner.                                               |                 |        |
| 34  | Explain Polymorphism in Python in detail with examples.                                | CO <sub>4</sub> | L2     |
| 35  | Objects are immutable. Justify with example program.                                   | CO <sub>4</sub> | L2     |
| 36  | What are pure functions explain with examples.                                         | CO4             | L2     |
| 37  | Write a definition for a class named circle with attributes center and radius          | CO <sub>4</sub> | L3     |
| 37  | where center is a Point object and radius is a number.                                 | 004             |        |
| 38  | Write a function named point_in_circle that takes circle and a Point and returns       | CO <sub>4</sub> | L3     |
| 50  | True if the Point lies in or on the boundary of the circle                             | 004             |        |
| 39  | Use the datetime module to write a program that gets the current date and              | CO <sub>4</sub> | L3     |
| 39  | prints the day of the week.                                                            | 004             |        |
| 40  | Write a program that takes a birthday as input and prints the user's age and           | CO <sub>4</sub> | L3     |
| 40  | the number of days, hours, minutes and seconds until their next birthday.              | CO4             |        |
| /11 | For two people born on different days, there is a day when one is twice as old         | CO <sub>4</sub> | La     |
| 41  | as the other. That's their Double Day. Write a program that takes two birthdays        | CO4             | L3     |
|     | and computes their Double Day.                                                         |                 |        |
| 12  | Explaininit method with example program.                                               | CO <sub>4</sub> | L2     |
| 42  |                                                                                        |                 |        |
| 43  | Explainstr method with example program.                                                | CO4             | L2     |
| 44  | What is Operator Overloading? Write Pythonic code to overload "+", "-" and "*"         | CO <sub>4</sub> | L6     |
| 4.5 | operators by providing the methodsadd,sub andmul                                       | CO :            | 1.0    |
| 45  | What is polymorphism illustrate with an example program                                | CO <sub>4</sub> | L2     |
|     |                                                                                        |                 |        |
|     |                                                                                        |                 |        |
|     |                                                                                        |                 |        |
|     |                                                                                        |                 |        |
|     |                                                                                        |                 |        |
|     |                                                                                        |                 |        |
|     |                                                                                        |                 |        |

| е | Experiences | -   | -  |
|---|-------------|-----|----|
| 1 |             | CO7 | L2 |
| 2 |             |     |    |

## E2. CIA EXAM - 2

## a. Model Question Paper - 2

| Crs<br>Code | Θ' | 17CS664                                                                                              | Sem:                                                                    | VI                                                                        | Marks:                                                                               | 20                                                               | Time:                                                              | 75 minute                 | ·S              |       |
|-------------|----|----------------------------------------------------------------------------------------------------|-------------------------------------------------------------------------|---------------------------------------------------------------------------|--------------------------------------------------------------------------------------|------------------------------------------------------------------|--------------------------------------------------------------------|---------------------------|-----------------|-------|
| Cour        |    | Python app                                                                                           | lication prog                                                           | ıramming                                                                  |                                                                                      |                                                                  |                                                                    |                           |                 |       |
| -           | _  |                                                                                                    | er any 2 que                                                            |                                                                           | ch carry equ                                                                         | al marks.                                                        |                                                                    | Marks                     | СО              | Level |
| 1           | а  | Explain join<br>Pythonic co<br>1) Roll numl<br>2) Name<br>3) Total Mar<br>Get the ing<br>display the | n(), split() and<br>ode to input<br>ber<br>ks<br>out from the           | append() r<br>information<br>e user for a<br>r and total r                | methods in<br>about 20 st<br>a student n<br>narks for the                            | a List with e<br>udents as giv<br>ame. The p<br>e given stude    | rogram shou<br>ent name. Al                                        | rite 6                    | CO3             | L4    |
|             | b  | How are di                                                                                           | ctionaries ar                                                           | nd tuples u                                                               | sed togethe                                                                          | er? Demonst                                                      | rate the use<br>and values                                         |                           | CO3             | L4    |
|             | С  |                                                                                                    | nd prints the                                                           |                                                                           | decreasing                                                                           |                                                                  | <b>uent</b> that tak<br>requency. U                                |                           | CO3             | L3    |
|             |    |                                                                                                    |                                                                         |                                                                           | OR                                                                                   |                                                                  |                                                                    |                           |                 |       |
| 2           | а  | and returns<br>string. Also,                                                                         | the functio<br>write the fu                                             | nality of his<br>inction <b>prin</b>                                      | togram úsin<br><b>t_hist</b> to prir                                                 | g dictionarient the keys a                                       | nat impleme<br>es for the giv<br>and their valu<br>gram function   | ren<br>Jes                | CO3             | L4    |
|             | b  | Write a Pytl X-DSPAM-G X-DSPAM-G Extract the                                                         | hon program<br>Confidence:<br>Probability: (                            | n to read the<br>0.8475<br>0.458<br>om each of                            | e file and loc                                                                       | ok for lines of<br>using a regu                                  | ılar expressi                                                      |                           | CO3             | L4    |
|             | С  |                                                                                                    | sts?lists are r                                                         |                                                                           |                                                                                      |                                                                  |                                                                    | 5                         | CO3             | L3    |
|             |    |                                                                                                    |                                                                         |                                                                           | OR                                                                                   |                                                                  | 1                                                                  |                           |                 |       |
| 3           | а  | day. Create<br>and second<br>and prints<br>called <b>is_af</b><br>follows to                         | e a new Tim<br>ds. Write a fu<br>it in the for<br><b>fter</b> that take | e object ar<br>unction callom<br>m hour:mir<br>es two Time<br>ally and Fa | nd assign at<br>ed <b>print_tin</b><br>nute:second.<br>objects, t1 a<br>lse otherwis | tributes for ne that takes Write a boand t2, and rese. Write a f | he time of thours, minutes a Time objected function called object. | tes<br>ect<br>ion<br>f t1 | CO4             | L4    |
|             | b  | distance the between the                                                                             | nat takes tw<br>em.                                                     | o Points as                                                               | arguments                                                                            | and return                                                       | unction call<br>s the distan                                       | -                         | CO4             | L4    |
|             | С  | What are p                                                                                           | olymorphic 1                                                            | unctions? E                                                               |                                                                                      | a snippet co                                                     | de.                                                                | 5                         | CO4             | L3    |
|             |    |                                                                                                    |                                                                         |                                                                           | OR                                                                                   |                                                                  |                                                                    |                           |                 |       |
| 4           | a  |                                                                                                    | the keyword                                                             |                                                                           |                                                                                      | •                                                                | •                                                                  | 05                        | CO4             | L3    |
|             | b  | initiated. Ex                                                                                        | plain its wor                                                           | king.                                                                     |                                                                                      | invoked who                                                      | en an object                                                       | is 06                     | CO <sub>4</sub> | L4    |
|             | С  | Explain <u>str</u>                                                                                   | _method wi                                                              | th a Python                                                               | program.                                                                             |                                                                  |                                                                    | 05                        | CO4             | L3    |

## b. Assignment – 2

|     | Model Assignment Questions                                                                                                    |           |                 |       |
|-----|----------------------------------------------------------------------------------------------------|-----------|-----------------|-------|
|     | , , , , , , , , , , , , , , , , , , , ,                                                                                                    | ) – 120 i | minute:         | S     |
|     | ON APPLICATION PROGRAMMING Module:3,4                                                                                                    |           |                 |       |
|     | nt to answer 2-3 assignments. Each assignment carries equal mark                                                                                                    |           |                 |       |
| SNo | Assignment Description                                                                                                    | Marks     | СО              | Level |
| 1   | Write Pythonic code that implements and returns the functionality of histogram using dictionaries. Also, write the function <b>print_hist</b> to print the keys and their values in alphabetical order from the values returned by the histogram function.                                                                                                    |           | CO3             | L3    |
| 2   | Explain join(), split() and append() methods in a List with examples. Write Pythonic code to input information about 20 students as given below:  1) Roll number  2) Name  3) Total Marks  Get the input from the user for a student name. The program should display the Roll number and total marks for the given student name. Also, find the average marks of all the students. Use dictionaries. |           | CO3             | L2    |
| 3   | Define tuple. Explain DSU pattern. Write Pythonic code to demonstrate tuples by sorting a list of words from longest to shortest using loops.                                                                                                    |           | CO3             | L3    |
| 4   | Why do you need regular expressions in Python? Consider a line "From stephen.marquard@uct.ac.za Sat Jan 5 09:14:16 2008" in the file email.txt. Write Pythonic code to read the file and extract email address from the lines starting from the word "From". Use regular expressions to match email address.                                                                                          |           | CO4             | L3    |
| 5   | Explain Polymorphism in Python in detail with examples.                                                                                                    | 5         | CO4             | L4    |
| 6   | Objects are immutable. Justify with example program.                                                                                                    | 5         | CO4             | L4    |
| 7   | What are pure functions explain with examples.                                                                                                    | 4         | CO4             | L4    |
| 8   | Write a definition for a class named circle with attributes center and radius where center is a Point object and radius is a number.                                                                                                    | 5         | CO4             | L4    |
| 9   | Write a function named point_in_circle that takes circle and a Point and returns True if the Point lies in or on the boundary of the circle                                                                                                    | 6         | CO <sub>4</sub> | L4    |
| 10  | Use the datetime module to write a program that gets the current date and prints the day of the week.                                                                                                    | 5         | CO4             | L4    |
| 11  | Write a program that takes a birthday as input and prints the user's age and the number of days, hours, minutes and seconds until their next birthday.                                                                                                    | 6         | CO4             | L4    |
| 12  | For two people born on different days, there is a day when one is twice as old as the other. That's their Double Day. Write a program that takes two birthdays and computes their Double Day.                                                                                                    | 6         | CO7             | L4    |
| 13  | Explaininit method with example program.                                                                                                    | 5         | CO4             | L4    |
| 14  | Explainstr method with example program.                                                                                                    | 5         | CO4             |       |
| 15  | What is Operator Overloading? Write Pythonic code to overload "+", "-" and "*" operators by providing the methodsadd,sub andmul                                                                                                    | 6         | CO4             | L4    |
| 16  | What is list. list are mutable justify                                                                                                    | 5         | CO3             | L3    |
| 17  | Explain different list operations with examples                                                                                                    | 6         | CO3             | L3    |
| 18  | Write a program to open the file & read it line by line. For each line, split the line into a list of word using split function                                                                                                    | 6         | CO3             | L4    |

| 19 | Write Pythonic code that implements and returns the functionality of histogram using dictionaries. Also, write the function <b>print_hist</b> to print the keys and their values in alphabetical order from the values returned by the histogram function.                                                                                                    | CO3             | L4 |
|----|----------------------------------------------------------------------------------------------------|-----------------|----|
| 20 | Explain join(), split() and append() methods in a List with examples. Write Pythonic code to input information about 20 students as given below:  1) Roll number  2) Name  3) Total Marks  Get the input from the user for a student name. The program should display the Roll number and total marks for the given student name. Also, find the average marks of all the students. Use dictionaries. | CO <sub>3</sub> | L4 |
| 21 | How are dictionaries and tuples used together? Demonstrate<br>the use of tuple assignment with dictionaries to traverse the<br>keys and values of dictionary.                                                                                                    | CO3             | L4 |

# D<sub>3</sub>. TEACHING PLAN - 3

| Title:  | Networked programs                                                                                   | Appr            | 8 Hrs  |
|---------|----------------------------------------------------------------------------------------------------|-----------------|--------|
|         |                                                                                                    | Time:           |        |
| a       | Course Outcomes                                                                                      | СО              | Blooms |
| -       | At the end of the topic the student should be able to                                                | -               | Level  |
| 9       | Implement exemplary applications related to Network Programming,                                     | CO5             | L6     |
|         | Web Services and Databases in Python.                                                                |                 |        |
| b       | Course Schedule                                                                                      | _               | -      |
| Class N | Portion covered per hour                                                                             | -               | -      |
| 33      | Networked programs,                                                                                  | CO <sub>5</sub> | L6     |
| 34      | Networked programs                                                                                   | CO <sub>5</sub> | L6     |
| 35      | Using Web Services                                                                                   | CO <sub>5</sub> | L6     |
| 36      | Using Web Services                                                                                   | CO <sub>5</sub> | L6     |
| 37      | Using Web Services                                                                                   | CO5             | L6     |
| 38      | Using databases and SQL                                                                              | CO5             | L6     |
| 39      | Using databases and SQL                                                                              | CO5             | L6     |
| 40      | Using databases and SQL                                                                              | CO <sub>5</sub> | L6     |
|         |                                                                                                    |                 |        |
| С       | Application Areas                                                                                    | -               | -      |
| -       | Students should be able employ / apply the Module learnings to                                       | -               | -      |
| 9       | Python has been used to create a variety of web-frameworks including                                 | CO5             | L6     |
| 10      | CherryPy, Django, TurboGears, Bottle, Flask<br>web services                                          | CO-             | 1.6    |
| 10      | web services                                                                                         | CO5             | L6     |
| d       | Review Questions                                                                                     | _               | _      |
|         | The attainment of the module learning assessed through following questions                           | _               |        |
| 46      | What is a socket? Explain how socket connection can be established to the                            | CO5             | L2     |
| 40      | internet using python code over the TCP/IP connection and the http protocol to get the web document. | CO5             | LZ     |
| 47      | Explain the significance of XML over the web development. Illustrate with an example.                | CO <sub>5</sub> | L2     |
| 48      | Write a note on Google Geo coding web service. Using Python supported                                | CO <sub>5</sub> | L2     |
| 1705664 | Copyright @2017 CAAS All right                                                                       | +               | 10 d   |

|            | The second second secon |     |    |
|------------|----------------------------------------------------------------------------------------------------|-----|----|
|            | libraries.demonstrate with a Snippet code.                                                                                                    |     |    |
| 49         | What is embedded SQL? Explain the importance of SQLite database. Write a Python code to establish a database connection to 'EmpDb" and display the total gross salary paid to the employees working in the 'Quality Control department.                                                                                                    |     | L6 |
|            | Assume the employee table has been already created and exist in the 'EmpDb'. The fields of Employee table are: (EmpID, DeptName, GrossSalary).                                                                                                    |     |    |
| 50         | Give an example to construct a simple web page using HTML. State the need for BeautifulSoup library in Python. Write Pythonic code to read a web page using urllib and then use BeautifulSoup library to extract the href attributes from the anchor (a) tags.                                                                                                    |     | L6 |
| 51         | Define XML. Construct a simple XML document and represent it with a diagram. Write Pythonic code to loop through XML nodes in the document.                                                                                                    | CO5 | L3 |
| 52         | Define JSON. Construct a simple JSON document. Bring out the differences between XML and JSON. Write Pythonic code to parse JSON document.                                                                                                    | CO5 | L2 |
| 53         | Develop a simple application in Python to prompt the user for a search string, call the Google geocoding API, and extract information from the returned JSON.                                                                                                    |     | L6 |
| 54         | Consider a Photo directory with various Photos and a description for each Photo. The format would be ./2006/03/24-03-06_2018002.jpg ./2006/03/24-03-06_2018002.txt Assume that over the years this Photo directory has accumulated bad text files that doesn't contain a description for the image. Write Pythonic code to clean up a Photo Directory by recognizing and removing bad files.                                                                                                    |     | L6 |
|            |                                                                                                    |     |    |
|            |                                                                                                    |     |    |
|            |                                                                                                    |     |    |
|            |                                                                                                    |     |    |
|            |                                                                                                    |     |    |
|            |                                                                                                    |     |    |
|            |                                                                                                    |     |    |
|            |                                                                                                    |     |    |
|            |                                                                                                    |     |    |
|            | Evnovionos                                                                                                    |     |    |
| <b>e</b> 1 | Experiences                                                                                                    | -   | -  |

# E3. CIA EXAM - 3

## a. Model Question Paper - 3

| Crs  |                                      | 17CS664 Sem: VI Marks: 30 Time: 75 r                                 |            | 75 minutes |  |  |  |   |       |    |
|------|--------------------------------------|----------------------------------------------------------------------|------------|------------|--|--|--|---|-------|----|
| Code | <b>ə</b> :                           |                                                                      |            |            |  |  |  |   |       |    |
| Cour | urse: PYTHON APPLICATION PROGRAMMING |                                                                      |            |            |  |  |  |   |       |    |
| -    | -                                    | Note: Answer any 2 questions, each carry equal marks.  Marks CO Leve |            |            |  |  |  |   | Level |    |
| 1    | a                                    | What is socket? Explain how socket connection can be established to  |            |            |  |  |  | 8 | CO5   | L2 |
|      |                                      | the Internet using python code over TCP/IP connection & the http     |            |            |  |  |  |   |       |    |
|      |                                      | protocol to                                                          | get web do | cument.    |  |  |  |   |       |    |

|   | b | Explain the significance of XML over the web development. Illustrate with an example                                                                                                    | 7 | CO5             | L2 |
|---|---|----------------------------------------------------------------------------------------------------|---|-----------------|----|
|   |   | OR                                                                                                    |   |                 |    |
| 2 | а | Write a note on Google Geo coding web service. Using Python supported libraries.demonstrate with a Snippet code.                                                                                                    |   | CO5             | L2 |
|   | b | What is embedded SQL? Explain the importance of SQLite database. Write a Python code to establish a database connection to 'EmpDb" and display the total gross salary paid to the employees working in the 'Quality Control department.  Assume the employee table has been already created and exist in the 'EmpDb'. The fields of Employee table are: (EmpID, DeptName, GrossSalary). |   | CO5             | L3 |
| 3 | а | Define JSON. Construct a simple JSON document. Bring out the differences between XML and JSON. Write Pythonic code to parse JSON document.                                                                                                    |   | CO <sub>5</sub> | L2 |
|   | р | State the need for urllib in Python. Write Pythonic code to retrieve the file "ait.txt" by using the URL http://dr-ait.org/code/ait.txt. Also compute the frequency of each of the word in the retrieved file.                                                                                                    |   | CO <sub>5</sub> | L6 |
|   |   | OR                                                                                                    |   |                 |    |
| 4 | a | Write Pythonic code to retrieve a user's Twitter friends, parse the returned JSON, and extract some of the information about the friends.                                                                                                    | 8 | CO5             | L6 |
|   | b | Give an example to construct a simple web page using HTML. Write Pythonic code to match and extract the various links found in a webpage using urllib.                                                                                                    |   | CO <sub>5</sub> | L6 |
|   |   |                                                                                                    |   |                 |    |
|   |   |                                                                                                    |   |                 |    |
|   |   |                                                                                                    |   |                 |    |

# b. Assignment - 3

|            | Model Assignment Questions                                                                                                    |         |                 |       |
|------------|----------------------------------------------------------------------------------------------------|---------|-----------------|-------|
| Crs Code:  | 17CS664 Sem: VI Marks: 5/5 Time: 9                                                                                                    | 0 - 120 | minutes         | S     |
| Course:    | PYTHON APPLICATION PROGRAMMING Module:5                                                                                                    |         |                 |       |
| Note: Each | n student to answer 2-3 assignments. Each assignment carries equal mar                                                                                                    | k.      |                 |       |
| SNo        | Assignment Description                                                                                                    | Marks   | СО              | Level |
| 1          | Define socket. Write a Python program to retrieve an image over HTTP.                                                                                                    | 10      | CO5             | L2    |
| 2          | Write a Python program that makes a connection to a web server requesting for a document and display what the server sends back Your Python program should follow the rules of the HTTP protocol. List the common headers which the webserver sends to describe the document. |         | CO5             | L3    |
| 3          | State the need for urllib in Python. Write Pythonic code to retrieve the file "ait.txt" by using the URL http://dr-ait.org/code/ait.txt. Also compute the frequency of each of the word in the retrieved file.                                                                |         | CO <sub>5</sub> | L6    |
| 4          | Give an example to construct a simple web page using HTML. Write Pythonic code to match and extract the various links found in a webpage using urllib.                                                                                                    |         | CO <sub>5</sub> | L6    |
| 5          | Define XML. Construct a simple XML document and represent it with a diagram. Write Pythonic code to loop through XML nodes in the document.                                                                                                    |         | CO <sub>5</sub> | L6    |
| 6          | Define JSON. Construct a simple JSON document. Bring out the differences between XML and JSON. Write Pythonic code to parse JSON document.                                                                                                    |         | CO <sub>5</sub> | L2    |
| 7          | State the need for urllib in Python. Explain why data is retrieved in blocks. Write Pythonic code to read any sized binary file using urllib without using up all of the memory you have in your computer.                                                                    |         | CO5             | L6    |

| 8  | Give an example to construct a simple web page using HTML. State the need for BeautifulSoup library in Python. Write Pythonic code to read a web page using urllib and then use BeautifulSoup library to extract the href attributes from the anchor (a) tags.                                                                                                    |   | CO5             | L6 |
|----|----------------------------------------------------------------------------------------------------|---|-----------------|----|
| 9  | Develop a simple application in Python to prompt the user for a search string, call the Google geocoding API, and extract information from the returned JSON.                                                                                                    |   | CO <sub>5</sub> | L6 |
| 10 | Consider a Photo directory with various Photos and a description for each Photo. The format would be ./2006/03/24-03-06_2018002.jpg ./2006/03/24-03-06_2018002.txt Assume that over the years this Photo directory has accumulated bad text files that doesn't contain a description for the image. Write Pythonic code to clean up a Photo Directory by recognizing and removing bad files. |   | CO5             | L6 |
| 11 | Write Pythonic code to retrieve a user's Twitter friends, parse the returned JSON, and extract some of the information about the friends.                                                                                                    | 8 | CO <sub>5</sub> | L6 |
| 12 | Define socket. Write a Python socket program to prompt the user for the URL so it can read any web page. You can use split('/') to break the URL into its component parts so you can extract the host name for the socket connect call. Add error checking using try and except to handle the condition where the user enters an improperly formatted or non-existent URL.                   |   | CO5             | L6 |
|    |                                                                                                    |   |                 |    |
|    |                                                                                                    |   |                 |    |
|    |                                                                                                    |   |                 |    |
|    |                                                                                                    |   |                 |    |
|    |                                                                                                    |   |                 |    |
|    |                                                                                                    |   |                 |    |
|    |                                                                                                    |   |                 |    |

### F. EXAM PREPARATION

## 1. University Model Question Paper

| _     |      |                                                                          |                    |                |                |          |       |           |        |
|-------|------|--------------------------------------------------------------------------|--------------------|----------------|----------------|----------|-------|-----------|--------|
| Cours | se:  | PYTHON APPLICATION                                                       | PROGRAMMING        | i              |                | Month /  |       | Dec /2020 |        |
| Crs C | ode: | 17CS664 Sem:                                                             | VI                 | Marks:         | 80             | Time:    |       | 180 m     | inutes |
| -     | Note | Answer all FIVE full que                                                 | stions. All questi | ons carry equ  | ıal marks.     |          | Marks | CO        | Level  |
| 1     |      | List the rules to declare                                                |                    |                |                |          | 5     | CO1       | L3     |
|       |      | three different types of                                                 | variable uses wit  | h an example   | program.       |          |       |           |        |
|       | b    | Explain the rules of                                                     | precedence us      | ed by pyth     | ion to evali   | uate an  | 5     | CO1       | L3     |
|       |      | expression                                                               |                    |                |                |          |       |           |        |
|       | С    | Write a python program ti find the best of two average marks out of thre |                    |                |                |          | 6     | CO1       | L2     |
|       |      | test's marks accepted from the user.                                     |                    |                |                |          |       |           |        |
|       |      |                                                                          |                    |                |                |          |       |           |        |
|       |      |                                                                          | OR                 |                |                |          |       |           |        |
| 2     | а    | How python handles th                                                    | e exceptions? Ex   | plain with an  | example pro    | gram.    | 5     | CO1       | L2     |
|       | b    | Write a single user defir                                                | ned function nam   | ned "solve" th | at returns the | 9        | 6     | CO1       | L3     |
|       |      | remainder & quotient o                                                   |                    |                |                | he user. |       |           |        |
|       |      | Print the remainder & q                                                  | uotient separatel  | y on the cons  | sole.          |          |       |           |        |
|       | С    | Predict the output & jus                                                 |                    |                | //7            |          | 5     | CO1       | L2     |
|       |      | iii)(200-70)*10/5 iv)not "false" v) 5*1**2                               |                    |                |                |          |       |           |        |
|       |      |                                                                          |                    |                |                |          |       |           |        |
|       |      |                                                                          |                    |                |                |          |       |           |        |
| 3     | а    | Demonstrate the                                                          | use of break & c   | ontinue keyw   | ords in loopi  | ng       | 6     | CO2       | L2     |
|       |      | structures us                                                            | ing a snippet cod  | de.            |                |          |       |           |        |

|    | b | Explain string slicing in python. Show with examples.                                                                                                    | 4  | CO2             | L2 |
|----|---|----------------------------------------------------------------------------------------------------|----|-----------------|----|
|    | С | Write a python program to accept a sentence from the user & display the long word of that sentence along with its length.                                                                                                    | 6  | CO2             | L3 |
|    |   | OR                                                                                                    |    |                 |    |
| 4  | a | List & explain any four built in string manipulation functions supported by python                                                                                                    | 6  | CO2             | L3 |
|    | b | Write the python code to display the last six character of the string "make hay while the sun shines" to the console                                                                                                    | 3  | CO2             | L2 |
|    | С | Write a python program to accept a file name from the user:  1. display the first N lines of the file  2. find the frequency of occurrence of the word accepted from the user in the file                                                 | 7  | CO2             | L3 |
| 5  | a | What are lists? Lists are mutable justify the statements with                                                                                                    | 05 | CO3             | L4 |
|    | b | examples.  How tuples are created in python? Explain different ways of accessing & creating them.                                                                                                    | 05 | CO3             | L2 |
|    | С | Write a python program to read all the lines in a file accepted from the user & print all email addresses contained in it. Assume the email addresses contain only non-white space.                                                       | 06 | CO3             | L3 |
|    |   | OR                                                                                                    |    |                 |    |
| 6  | a | Implement a Python program using Lists to store and display the average of N integers accepted from the user.                                                                                                    | 05 | CO3             | L3 |
|    | b | Explain dictionaries. Demonstrate with a Python program.                                                                                                    | 05 | CO3             | L3 |
|    | С | Design a Python program to search for lines that start with the word 'From' and a character followed by a two digit number between 00 and 99 followed by ':'Print the number if it is greater than zero. Assume any input file.           | 06 | CO3             | L4 |
| 7  | a | Construct a student class and initialize it with name and roll number.  Design methods to:  (i) Display_to display all information of the student.  (ii) setAge_to assign age to student.  (iii) setMarks_to assign marks to the student. | 07 | CO4             | L4 |
|    | b | Using date time module write a program that gets the current date and prints the day of the week.                                                                                                    | 04 | CO <sub>4</sub> | L3 |
|    | С | What are polymorphic functions? Explain with a snippet code.                                                                                                    | 05 | CO <sub>4</sub> | L2 |
|    |   | OR                                                                                                    |    |                 |    |
| 8  | а | What does the keyword self in Python mean? Explain with an example.                                                                                                    | 05 | CO <sub>4</sub> | L3 |
| -  | b | Show using a Python code how_init_method is invoked when an object is initiated. Explain its working.                                                                                                    | 06 | CO <sub>4</sub> | L4 |
|    | С | Explain <u>_str_</u> method with a Python program.                                                                                                    | 05 | CO <sub>4</sub> | L3 |
| 9  | а | What is a socket? Explain how socket connection can be established to the internet using python code over the TCP/IP connection and the http protocol to get the web document.                                                            | 80 | CO <sub>5</sub> | L3 |
|    | b | Explain the significance of XML over the web development. Illustrate with an example.                                                                                                    | 80 | CO <sub>5</sub> | L3 |
|    |   | OR                                                                                                    |    |                 |    |
| 10 | a | Write a note on Google Geo coding web service. Using Python supported libraries.demonstrate with a Snippet code.                                                                                                    | 08 | CO <sub>5</sub> | L6 |
|    | b | What is embedded SQL? Explain the importance of SQLite database. Write a Python code to establish a database connection to 'EmpDb" and display the total gross salary paid to the employees working in the                                | 80 | CO <sub>5</sub> | L2 |

| Assume the    | employe | e tal | ble has beer | n already | y created and | exist in the |
|---------------|---------|-------|--------------|-----------|---------------|--------------|
| 'EmpDb'.The   | fields  | of    | Employee     | table     | are:(EmpID,   | DeptName,    |
| GrossSalary). |         |       |              |           |               |              |

## 2. SEE Important Questions

| Cours | se: | PYTHON APPLICATION PROGRAMMING Mon                                                                                                    | th / Year | Dec /           | 2020 |
|-------|-----|----------------------------------------------------------------------------------------------------|-----------|-----------------|------|
|       |     | 17CS664 Sem: VI Marks: 80 Time                                                                                                    |           | 180 m           |      |
|       |     | Answer all FIVE full questions. All questions carry equal marks.                                                                                                    | _         | _               |      |
|       |     | Important Question                                                                                                    | Marks     | СО              | Year |
| 1     |     | List the rules to declare a variable in python. Demonstrate at least three different types of variable uses with an example program.                                                                                       | 5         | CO1             | 2018 |
|       |     | Explain the rules of precedence used by python to evaluate expression                                                                                                    | an 5      | CO1             | 2018 |
|       |     | Write a python program ti find the best of two average marks out of the test's marks accepted from the user.                                                                                                    | ee 6      | CO1             | 2018 |
|       | 4   | How python handles the exceptions? Explain with an example program                                                                                                    | 5         | CO2             | 2018 |
|       | 5   | Write a single user defined function named "solve" that returns the remainder & quotient on division of two numbers accepted from the use Print the remainder & quotient separately on the console.                        | 6         | CO2             | 2018 |
|       |     | Predict the output & justify your answer: i)-11%9 ii)7.7//7 iii)(200-70)*10/5 iv)not "false" v) 5*1**2                                                                                                    | 5         | CO1             | 2018 |
| 2     | 1   | Demonstrate the use of break & continue keywords in looping structures using a snippet code.                                                                                                    | 6         | CO2             | 2018 |
|       | 2   | Explain string slicing in python. Show with examples.                                                                                                    | 4         | CO2             | 2018 |
|       |     | Write a python program to accept a sentence from the user & display the long word of that sentence along with its length.                                                                                                  | ie 6      | CO2             | 2018 |
|       | 4   | List & explain any four built in string manipulation functions supported by python                                                                                                    | 6         | CO2             | 2018 |
|       | 5   | Write the python code to display the last six character of the string<br>"make hay while the sun shines" to the console                                                                                                    | 3         | CO2             | 2018 |
|       | 6   | Write a python program to accept a file name from the user: 3. display the first N lines of the file 4. find the frequency of occurrence of the word accepted from the user in the file                                    | 7         | CO2             | 2018 |
| 3     | 1   | What are lists? Lists are mutable justify the statements with examples.                                                                                                    | 05        | CO3             | 2018 |
|       |     | How tuples are created in python? Explain different ways of accessing & creating them.                                                                                                    | 05        | CO3             | 2018 |
|       |     | Write a python program to read all the lines in a file accepted from the user & print all email addresses contained in it. Assume the email addresses contain only non-white space.                                        | 06        | CO3             | 2018 |
|       | 4   | Implement a Python program using Lists to store and display the average of N integers accepted from the user.                                                                                                    | 05        | CO3             | 2018 |
|       | 5   | Explain dictionaries. Demonstrate with a Python program.                                                                                                    | 05        | CO3             | 2018 |
|       |     | Design a Python program to search for lines that start with the word 'From' and a character followed by a two digit number between 00 and followed by ':'Print the number if it is greater than zero. Assume any inpufile. |           | CO3             | 2018 |
| 4     |     | Construct a student class and initialize it with name and roll number.  Design methods to:  (i) Display_to display all information of the student.  (ii) setAge_to assign age to student.                                  | 07        | CO <sub>4</sub> | 2018 |

#### COURSE PLAN - CAY 2019-20

|   |   | (iii) setMarks_to assign marks to the student.                                                                                                    |    |                 |      |
|---|---|----------------------------------------------------------------------------------------------------|----|-----------------|------|
|   | 2 | Using date time module write a program that gets the current date and prints the day of the week.                                                                                                    | 04 | CO <sub>4</sub> | 2018 |
|   | 3 | What are polymorphic functions? Explain with a snippet code.                                                                                                    | 05 | CO4             | 2018 |
|   | 4 | What does the keyword self in Python mean? Explain with an example.                                                                                                    | 05 | CO4             | 2018 |
|   | 5 | Show using a Python code how_init_method is invoked when an object is initiated. Explain its working.                                                                                                    | 06 | CO <sub>4</sub> | 2018 |
|   | 6 | Explain <u>_str_</u> method with a Python program.                                                                                                    | 05 | CO4             | 2018 |
|   |   |                                                                                                    |    |                 |      |
| 5 | 1 | What is a socket? Explain how socket connection can be established to the internet using python code over the TCP/IP connection and the http protocol to get the web document.                                                                                                    | 80 | CO <sub>5</sub> | 2018 |
|   | 2 | Explain the significance of XML over the web development. Illustrate with an example.                                                                                                    | 80 | CO <sub>5</sub> | 2018 |
|   | 3 | Write a note on Google Geo coding web service. Using Python supported libraries.demonstrate with a Snippet code.                                                                                                    | 80 | CO <sub>5</sub> | 2018 |
|   | 4 | What is embedded SQL? Explain the importance of SQLite database. Write a Python code to establish a database connection to 'EmpDb" and display the total gross salary paid to the employees working in the 'Quality Control department.  Assume the employee table has been already created and exist in the 'EmpDb'. The fields of Employee table are: (EmpID, DeptName, GrossSalary). |    | CO5             | 2018 |
|   |   |                                                                                                    |    |                 |      |